# C++  $\boldsymbol{\mathcal{S}}$ Object-Oriented Programming

David Vernon

Copyright © 2007 David Vernon (www.vernon.eu)

# C++ & Object-Oriented Programming

•Based on

#### L. Ammeraal, *C++ For Programmers*, Wiley, 1994.

# Abstract Data Types

- • ADTs are an old concept
	- $\mathcal{L}_{\mathcal{A}}$  , where  $\mathcal{L}_{\mathcal{A}}$  is the set of the set of the set of the set of the set of the set of the set of the set of the set of the set of the set of the set of the set of the set of the set of the set of the Specify the complete set of values which a variable of this *type* may assume
	- Specify completely the set of all possible operations which can be applied to values of this *type*

# ISET: An ADT specification of a set type

• ISET

...

- – define a set type which can represent integer values
- Sets can have more than one element
	- and the contract of the con variables of type ISET can represents several integer values simultaneously
- •• Sets have a number of basic operations, such as union, intersection, membership,

# ISET: An ADT specification of a set type

- Let S denote all possible values of type ISET (i.e. sets of *integers)*
- Let *e* denote all possible values of type *integer*
- Let B denote the set of Boolean values *true* and *false*

•*Syntax of ADT Operation*:

Operation:  $\mathsf{WhatYouPass}$ It  $\rightarrow \mathsf{WhatItReturns}$  :

• *Declare*:  $\rightarrow$  S :

The function value of *Declare(S)* is an empty set

alternative syntax: *ISET S*

Copyright © 2007 David Vernon (www.vernon.eu)

• Add:  $e \times S \rightarrow S$  :

#### The function value of *Add(e, S)* is a set with the element *e* added

alternative syntax: *S2 = S1 + e*

• *Remove*:  $e \times S \rightarrow S$  :

#### The function value of *Remove(e, S)* is a set with the element *e* removed

alternative syntax: *S2 = S1 - <sup>e</sup>*

• Inclusion:  $e \times S \rightarrow B$  :

The function value of *In(e, S)* is a Boolean value

- True if *e* is an element of *S*
- False if *e* is not an element of *S*
- –alternative syntax: *e ? S*

•*Assignment*: S <sup>→</sup> S :

The function value of *Assign(S1, S2)* is a set with membership equal to S

alternative syntax: *S2 = S1*

Copyright © 2007 David Vernon (www.vernon.eu)

• Union:  $S \times S \rightarrow S$  :

The function value of *Union(S1, S2)* is a set with members those elements which are either in S1 or S2, or both

alternative syntax: *S3 = S1 + S2*

• Intersection:  $S \times S \rightarrow S$  :

The function value of *Intersection(S1, S2)* is a set with members those element which are in both S1 and S2

alternative syntax: *S3 = S1 . S2*

• Cardinal: S → e :

The function value of *Cardinal(S)* is an integer value equal to the number of elements *n* set *S*

# **ADT Specification**

- •• The key idea is that we have not specified how the sets are to be implemented, merely their values and the operations to which they can be operands
- This 'old' idea of data abstraction is one of the key features of object-oriented programming
- • C++ is a particular implementation of this object-oriented methodology

#### C++Overview

- $\bullet$ Designed by B. Stroustrup (1986)
- • C++ and ANSI C (revised version of K&R C) are closely related
- • Hybrid language: OO and 'conventional' programming
- •• More than just an OO version of C

# Simple C++ Program

}

```
/* Example1: Compute the squares of both the sum and the 
  difference of two given integers
*/
#include <iostream.h>
int main()
{
  cout << "Enter two integers: "; // Display 
  int a, b; \frac{1}{2} // request
  cin >> a >> b; \frac{1}{2} Reads a and b
  int sum = a + b, diff = a - b,
      u = sum * sum, v = diff * diff;cout << "Square of sum : " << u << endl;
 cout << "Square of difference: " << v << endl;
 return 0;
```
 $\bullet$  /\* \*/

 $\mathcal{L}_{\mathcal{A}}$  , where  $\mathcal{L}_{\mathcal{A}}$  is the set of the set of the set of the set of the set of the set of the set of the set of the set of the set of the set of the set of the set of the set of the set of the set of the begin and end of a comment

- //
	- beginning of a comment (ended by end of line)
- **#include <iostream.h>**
	- Includes the file iostream.h, a header file for stream input and output, e.g. the **<<** and **>>** operators
	- To include means to replace the include statement with the contents of the file
	- must be on a line of its own

- • $\bullet~$  In general, statements can be split over  $~$ several lines
- •• Every C++ program contains one or more functions, one of which is called **main** int main()  $\sqrt{7/100}$  parameters here  $\frac{1}{2}$  // beginning of body ...// end of body
- •• A function comprises statements which are terminated with a semi-colon

#### • Declaration

 $\mathcal{L}_{\mathcal{A}}$  , where  $\mathcal{L}_{\mathcal{A}}$  is the set of the set of the set of the set of the set of the set of the set of the set of the set of the set of the set of the set of the set of the set of the set of the set of the Unlike C, a declaration is a normal statement and can occur anywhere in the function

int  $sum = a + b$ , diff =  $a - b$ ,  $u = sum * sum, v = diff * diff;$ 

- Declarations define variables and give them a type
- $\mathcal{L}_{\mathcal{A}}$  , where  $\mathcal{L}_{\mathcal{A}}$  is the set of the set of the set of the set of the set of the set of the set of the set of the set of the set of the set of the set of the set of the set of the set of the set of the Optionally, declarations initialize variables

- •• Output to the 'standard output stream' **<<**
- •• Input from the 'standard input stream' **>>**
- •• Output of the end of a line is effected using the **endl** keyword
- Could also have used '**\n**' or "**\n**"

# **Identifiers**

- •• Sequence of characters in which only letters, digits, and underscore \_ may occur
- • Case sensitive ... upper and lower case letters are different

## **Identifiers**

#### •Reserved identifiers (keywords):

– asm, auto, break, case, catch, char, class, const, continue, default, delete, do, double, else, enum, extern, float, for, friend, goto, if, inline, int, long, new operator, private, protected, public, register, return, short, switch, template, this, throw, try, typedef, union, unsigned, virtual, void, volatile, while

- •• Integer constants
	- –(decimal)
	- $\mathcal{L}_{\mathcal{A}}$  , where  $\mathcal{L}_{\mathcal{A}}$  is the set of the set of the set of the set of the set of the set of the set of the set of the set of the set of the set of the set of the set of the set of the set of the set of the 0777 (octal)
	- $\mathcal{L}_{\mathcal{A}}$  , where  $\mathcal{L}_{\mathcal{A}}$  is the set of the set of the set of the set of the set of the set of the set of the set of the set of the set of the set of the set of the set of the set of the set of the set of the 0xFF3A (hexadecimal)
	- $\mathcal{L}_{\mathcal{A}}$  , where  $\mathcal{L}_{\mathcal{A}}$  is the set of the set of the set of the set of the set of the set of the set of the set of the set of the set of the set of the set of the set of the set of the set of the set of the 123L (decimal, long)
	- –(decimal, unsigned)

#### • Character constants

- $\mathbf{A}'$ **A** enclosed in single quotes
- $\mathcal{L}_{\mathcal{A}}$  , where  $\mathcal{L}_{\mathcal{A}}$  is the set of the set of the set of the set of the set of the set of the set of the set of the set of the set of the set of the set of the set of the set of the set of the set of the Special characters (escape sequences)
	- '**\n**' newline, go to the beginning of the next line
	- '**\r**' carriage return, back to the beginning the current line
	- '**\t**' horizontal tab
	- '**\v**' vertical tab
	- '**\b**' backspace
	- '**\f**' form feed
	- '**\a**' audible alert

#### • Character constants

- '**\\**' backslash
- '**\'**' single quote
- '**\"**' double quote
- '**\?**' question mark
- '**\***000*' octal number
- '**\x***hh*' hex number

- •• Floating Constants
	- $\mathcal{L}_{\mathcal{A}}$  , where  $\mathcal{L}_{\mathcal{A}}$  is the set of the set of the set of the set of the set of the set of the set of the set of the set of the set of the set of the set of the set of the set of the set of the set of the Type **double**
		- 82.247
		- .63
		- 83.
		- 47e-4
		- 1.25E7
		- 61.e+4
	- $\mathcal{L}_{\mathcal{A}}$  , where  $\mathcal{L}_{\mathcal{A}}$  is the set of the set of the set of the set of the set of the set of the set of the set of the set of the set of the set of the set of the set of the set of the set of the set of the Type **float** 82.247L
		- .63l

•• Floating Constants

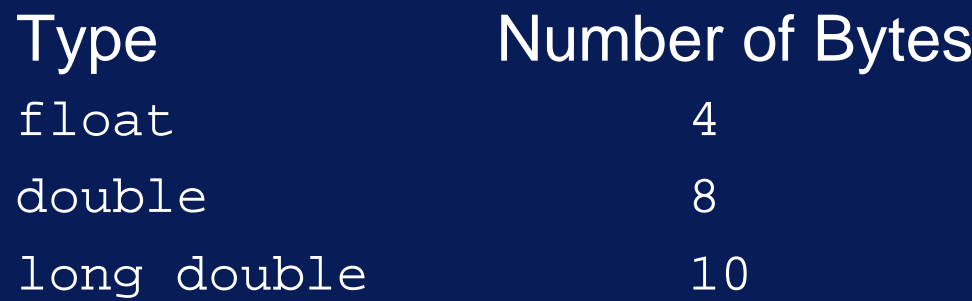

•• Implementation dependent

- •• String Constants
	- $\mathcal{L}_{\mathcal{A}}$  , where  $\mathcal{L}_{\mathcal{A}}$  is the set of the set of the set of the set of the set of the set of the set of the set of the set of the set of the set of the set of the set of the set of the set of the set of the String literal
	- $\mathcal{L}_{\mathcal{A}}$  , where  $\mathcal{L}_{\mathcal{A}}$  is the set of the set of the set of the set of the set of the set of the set of the set of the set of the set of the set of the set of the set of the set of the set of the set of the **String**

"How many numbers?"

"a"

- "**a**" is not the same as '**a**'
- A string is an array of characters terminated by the escape sequence '**\0**'
- Other escape sequences can be used in string literals, e.g. "How many\nnumbers?"

- •• String Constants
	- $\mathcal{L}_{\mathcal{A}}$  , where  $\mathcal{L}_{\mathcal{A}}$  is the set of the set of the set of the set of the set of the set of the set of the set of the set of the set of the set of the set of the set of the set of the set of the set of the Concatenation of string constants

"How many numbers?"

is equivalent to

"How many"

 $\boldsymbol{M}$ numbers?"

– This is new to C++ and ANSI C

Copyright © 2007 David Vernon (www.vernon.eu)

•• String Constants

> cout  $\lt\lt$  "This is a string that is \ regarded as being on one line";

is equivalent to

cout << "This is a string that is" "regarded as being on one line";

# **Comments**

- /\* text of comment \*/
- // text of comment
- Within a comment, the characters sequences **/\***. **\*/**, and **//** have no meaning

So comments cannot be nested

• Use

```
#if 0
code fragment to be commented out
```
#endif

...

#### **Exercises**

- 1.Write a program that prints your name and address. Compile and run this program
- 2.Write a program that prints what will be your age at the end of the year. The program should request you to enter both the current year and the year of your birth
- 3.Modify the program to print also your age at the end of the millenium

#### **Exercises**

4.Use the operator **<<** only once to print the following three lines:

One double quote: " Two double quotes: "" Backslash: \

## **Exercises**

#### 5.Correct the errors in the following program include <iostream.h> int main(); { int i, j i = 'A';  $j = "B";$ i = 'C' + 1; cout >> "End of program"; return 0 }

## Expressions and Statements

- •• Expressions
	- $a + b$

 $x = p + q * r$ 

• Statements

a + b;

 $x = p + q * r;$ 

•• Operators

 $+\, ,\,$   $*$   $,$   $=$ 

•• Operands

a, b, p, q, r, x
•Unary operator: -, +

> neg = -epsilon; pos = +epsilon;

> > Copyright © 2007 David Vernon (www.vernon.eu)

•Binary operators: **+, -, \*, /, %**

 $a = b + ci$ 

#### Integer overflow is not detected

 Results of division depends on the types of the operands

float fa =  $1.0$ , fb =  $3.0$ ; int  $a = 1$ ,  $b = 3$ ; cout << fa/fb; cout  $<< a/b$ ;

 $\frac{1}{\sqrt{2}}$ 

•• Remainder on integer division

39 % 5 // value of this expression?

•Assignment and addition

$$
x = x + a
$$
  

$$
x += a
$$

 These are expressions and yield a value as well as performing an assignment

 $y = 3 * (x + a) + 2;$ 

•Other assignment operators

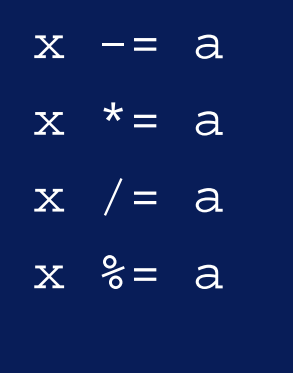

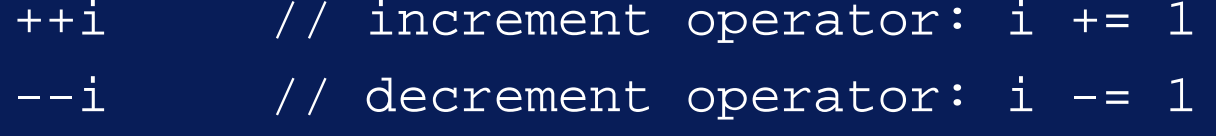

•Other assignment operators

/\* value of expression = new value of  $i * /$ 

++i // increment operator: i += 1  $- i$  // decrement operator:  $i$  -= 1

/\* value of expression = old value of  $i$  \*/

 $i++$  // increment operator:  $i$  += 1  $i$ -- // decrement operator:  $i$  -= 1

Copyright © 2007 David Vernon (www.vernon.eu)

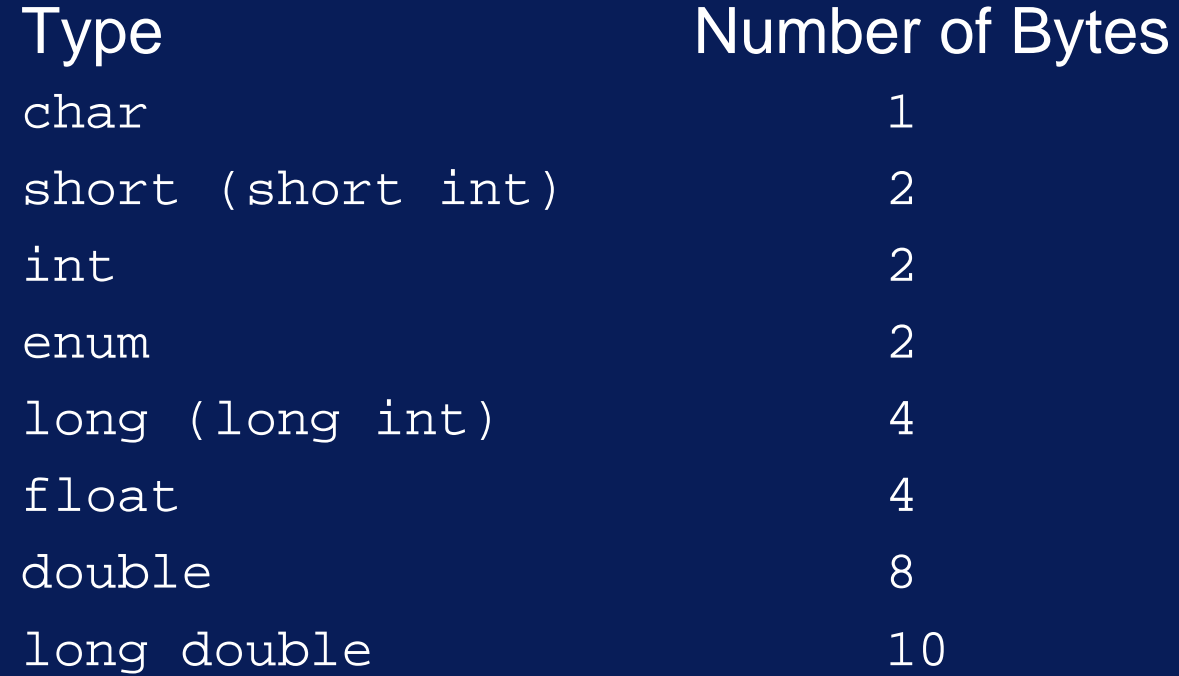

• Use **sizeof** to find the size of a type e.g. cout << sizeof (double)

• **<<** doesn't allow user-specified formatting of output; use  $(C$  library function)  $print$ 

 $\overline{char}$  ch =  $\lambda'$ ; int i = 0; float  $f = 1.1$ ; double  $ff = 3.14159$ ;

printf("ch =  $c$ , i =  $d\na\n'$ , ch, i);  $print_{f}("f = $10f, ff = $20.15f\$ ", f, ff);

•To use **printf** you must include stdio.h

#include <stdio.h>

• syntax:

printf(<format string>, <list of variables>);

• <format string> String containing text to be printed and conversion specifications

•Conversion specifications

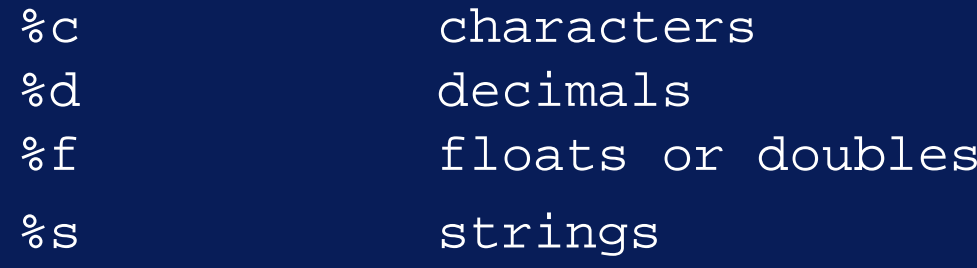

•can also include field width specifications:

> %m.kf m is the field widthk is the number of digits after the decimal point

• **>>** doesn't allow user-specification of input types; use  $(C$  library function)  $_{\text{scant}}$ 

char ch =  $'A'$ ; int i = 0; float  $f = 1.1$ ; double  $ff = 3.14159$ ;

scanf("%c %d %f %lf", &ch, &i, &f, &ff);

•• The ampersand  $\stackrel{~}{\textrm{\tiny{\textss}}}$  is essential – It takes the address of the variable that followsscanf expects only variables

- • Enumerated types enum
	- Used to define constant values whose names mean something but whose actual values are irrelevant

enum days

{ Sunday, Monday, Tuesday, Wednesday,

- Thursday, Friday, Saturday
- } yesterday, today, tomorrow;

days the\_day\_after\_tomorrow;

 Sunday, ..., Saturday are symbolic integer constants, have values 0, .., 6, respectively and are the values of type days

scanf("%c %d %f %lf", &ch, &i, &f, &ff);

•• Enumerated types example

 $today = Monday$ 

the\_day\_after\_tomorrow = Tuesday;

• C++ has no built-in logical or Boolean type –We can define one using enumerated types

enum Boolean {FALSE, TRUE};

- • Register variables
	- $\mathcal{L}_{\mathcal{A}}$  , where  $\mathcal{L}_{\mathcal{A}}$  is the set of the set of the set of the set of the set of the set of the set of the set of the set of the set of the set of the set of the set of the set of the set of the set of the access to data in registers is generally faster than access to data in memory
	- We can ask to compiler to put very frequently used variables in a register:

register int i;

Cannot take the address of a register variable

scanf("%d", &i); // illegal operation

• $\bullet~$  Use the type qualifier  $_{\texttt{const}}$  to define constants

const int weeklength = 7;

 The initialization of weeklength is essential since we cannot assign values to constants subsequently

weeklength =  $7:$  // Error

# Comparison and Logical Operators

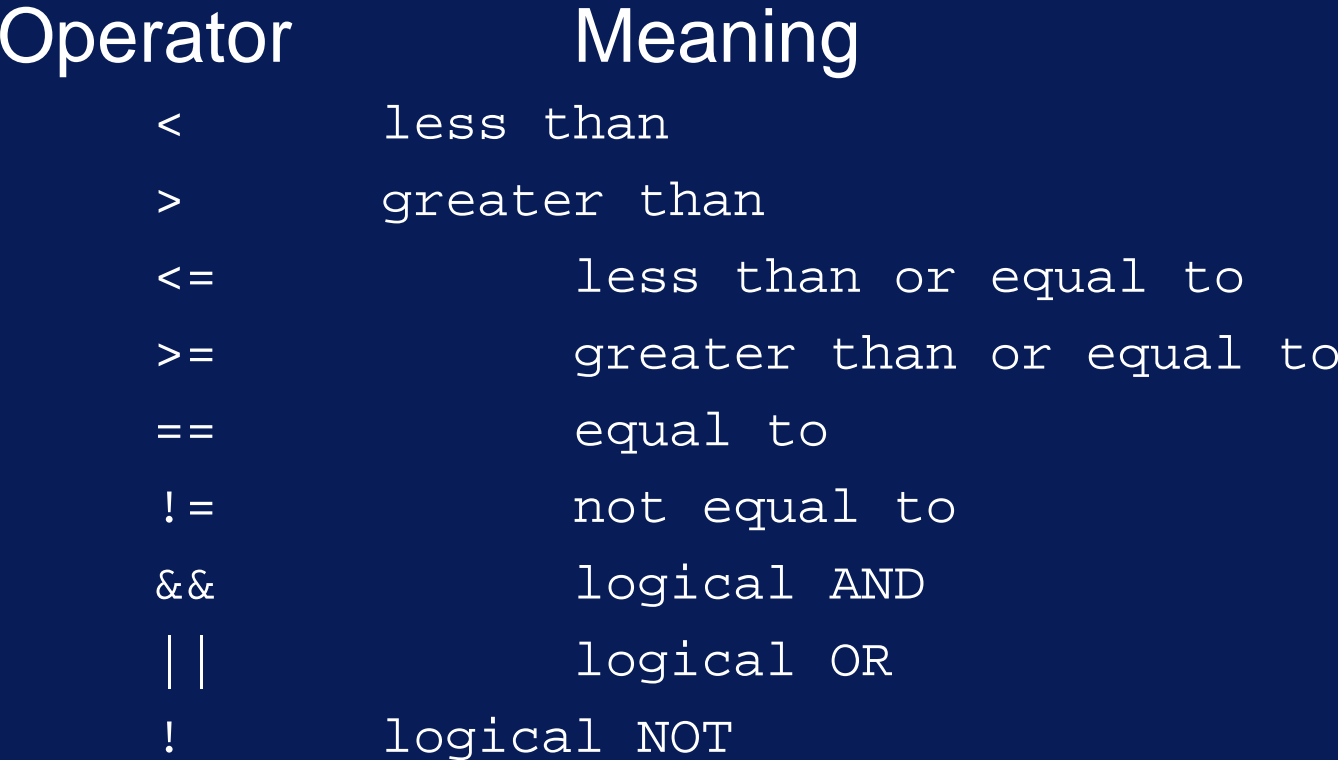

# Comparison and Logical Operators

- <, >, <=, >= are relational operators
- == and != are equality operators
- •• relational operators have a higher precedence than equality operators
- • Expression formed with these operators yield one of two possible values
	- 0 means false
	- 1 means true
	- Both are of type int

- Statements describe actions
- •• Expressions yield values
- •• We use braces {} to build complex - compound statement from simpler ones
- • Typically, we use compound statements in places where the syntax allows only one statement

$$
\{x = a + b; y = a - b\}
$$

- •Compound statements are called blocks
- •• A declaration in a block is valid from the point of declaration until the closing brace of the block
- • The portion of the program corresponding to this validity is called the scope of the variable which has been declared
- •Variables are only visible in their scope

```
// SCOPE: Illustration of scope and visibility
#include <iostream.h>
int main()
\{ float x = 3.4;
  { cout << "x = " << x << endl;
    // output: x = 3.4 (because float x is visible
    int x = 7;
     cout << "\mathrm{x} = " << \mathrm{x} << endl;
     // output x = 7 (because int x is visible
     // float x is still in scope but hidden
    char x = 'A';
    cout \langle x \rangle = \mathbb{I} \langle x \rangle and \langle x \rangle = \langle x \rangle// output x = A (because char x is visible
     // float x and int x are still in scope but hidden
  } // end of block
```

```
cout << "\mathrm{x} = " << \mathrm{x} << endl;
    // output x = 3.4 (because char x is visible
    // int x and char x are out of scope
    return 0;} // end of main
```
# Conditional Statements

#### •• Syntax

if (*expression*) *statement1*

else

*statement2*

- The else clause is optional
- Semantics
	- $\,$  statement1 is executed if the value of expression  $\,$ is non-zero
	- $\,$  statement2 is executed if the value of expression  $\,$ is zero

#### Conditional Statements

• Where appropriate *statement1* and *statement2* can be compound statements

if (a >= b) { x = 0; if (a >= b+1) { xx = 0; yy = -1; } else{ xx = 100; yy = 200; } }

- • while-statement syntax
	- while (*expression*) *statement*
- semantics
	- statement  ${\sf is}$  executed (repeatedly) as long as  ${\sf expression}$ is non-zero (true)
	- expression is evaluated before entry to the loop

```
// compute s = 1 + 2 + ... + ns = 0;
i = 1;
while (i \leq n)\{ s += i;
   i++;
}
```
- • do-statement syntax do
	- *statement* while (*expression*);

#### •• semantics

- statement  $\mathop{\mathsf{is}}\nolimits$  executed (repeatedly) as long as  $\mathop{\mathsf{expression}}\nolimits$ is non-zero (true)
- expression is evaluated after entry to the loop

// compute  $s = 1 + 2 + ... + n$ s = 0;  $i = 1;$  $d$ o  $\frac{d}{dx}$  // incorrect if n == 0  $\{$  s += i;  $i++;$ } while  $(i \leq n)$ 

Copyright © 2007 David Vernon (www.vernon.eu)

#### • for-statement

for (*statement1 expression2*; *expression3*) *statement*2

#### • semantics

- *statement1* is executed
- *statement2* is executed (repeatedly) as long as *expression2* is true (non-zero)
- *expression3* is executed after each iteration (i.e. after each execution of *statement2*)
- *expression2* is evaluated before entry to the loop

```
// compute s = 1 + 2 + ... + ns = 0;
for (i = 1; i < = n; i++)s += i;
```
for (*statement1 expression2*; *expression3*) *statement*2

- We have *statement1* rather than *expression1* as it allows us to use an initialized declaration $int$   $i=0;$ 
	- $\mathcal{L}_{\mathcal{A}}$  , where  $\mathcal{L}_{\mathcal{A}}$  is the set of the set of the set of the set of the set of the set of the set of the set of the set of the set of the set of the set of the set of the set of the set of the set of the Note that the for statement does not cause the beginning of a new block (and scope) so we can only declare a variable which has not already been declared in that scope.
	- $\mathcal{L}_{\mathcal{A}}$  , where  $\mathcal{L}_{\mathcal{A}}$  is the set of the set of the set of the set of the set of the set of the set of the set of the set of the set of the set of the set of the set of the set of the set of the set of the The scope of the declaration ends at the next }

```
// compute s = 1 + 2 + ... + ns = 0;
for (int i = 1; i \leq n; i++)s += i;
```
• break;

 $\mathcal{L}_{\mathcal{A}}$  , where  $\mathcal{L}_{\mathcal{A}}$  is the set of the set of the set of the set of the set of the set of the set of the set of the set of the set of the set of the set of the set of the set of the set of the set of the the execution of a loop terminates immediately if, in its inner part, the break; statement is executed.

**// example of the break statement**

```
for (int i = 1; i <= n; i++){ s += i;
  if (s > max_int) // terminate loop if
     break; // maximum sum reached
}
```
**/\* Note: there is a much better way \*/ /\* to write this code \*/**

- • continue;
	- $\mathcal{L}_{\mathcal{A}}$  , where  $\mathcal{L}_{\mathcal{A}}$  is the set of the set of the set of the set of the set of the set of the set of the set of the set of the set of the set of the set of the set of the set of the set of the set of the the continue statement causes an immediate jump to the text for continuation of the (smallest enclosing) loop.

// example of the continue statement

```
for (int i = 1; i < = n; i++)\{ s += i;
   if ((i \text{\$ 10)} != 0) // print sum every
     continue; // tenth iteration
  cout << s; }
/* Note: there is a much better way */
```
 $\frac{1}{2}$  to write this code  $\frac{1}{2}$   $\frac{1}{2}$
# **Switch**

- switch (expression) statement
	- the  ${\tt switch}$  statement causes an immediate jump  $\,$ to the statement whose label matches the value of expression
	- statement is normally a compound statement with several statements and several labels
	- expression **must be of type** int, char, Or enum

# **Switch**

}

```
// example of the switch statement
switch (letter) 
  case 'N': cout < "New York\n";
             break;
  case 'L': cout < "London\n";
             break;case 'A': cout < "Amsterdam\n";
             break;
  default: cout < "Somewhere else\n";
             break;
```
# **Switch**

}

// example of the switch statement

```
switch (letter) 
\{ case 'N': case 'n': cout < "New York\n";
                       break;
  case 'L': case 'l': cout < "London\n";
                       break;case 'A': case 'a': cout < "Amsterdam\n";
                       break;default: cout < "Somewhere else\n";
             break;
```
#### **Exercises**

6.Write a program that reads 20 integers and counts how often a larger integer is immediately followed by a smaller one

# Conditional Expressions

•conditional expression syntax

*expression1* ? *expression2* : *expression3*

#### • semantics

- $\mathcal{L}_{\mathcal{A}}$  , where  $\mathcal{L}_{\mathcal{A}}$  is the set of the set of the set of the set of the set of the set of the set of the set of the set of the set of the set of the set of the set of the set of the set of the set of the if the value of *expression1* is true (non-zero)
- $\mathcal{L}_{\mathcal{A}}$  , where  $\mathcal{L}_{\mathcal{A}}$  is the set of the set of the set of the set of the set of the set of the set of the set of the set of the set of the set of the set of the set of the set of the set of the set of the then *expression2* is evaluated and this is the value of the entire conditional expression
- otherwise *expression3* is evaluated and this is the value of the entire conditional expression

# conditional expression

// example of the conditional expression  $z = 3 * (a < b ? a + 1 : b - 1) + 2i$ // alternative if  $(a < b)$  $z = 3 * (a + 1) + 2;$ else $z = 3$  \* (b - 1) + 2;

# conditional expression

```
// example of the conditional expression
```

```
cout << "The greater of a and b is" << 
                              (a > b ? a : b);
```

```
// alternative 
cout << "The greater of a and b is"
it (a < b)
   cout << a;elsecout << b;
```
## The Comma-operator

• comma-operator syntax

*expression1* , *expression2*

#### • semantics

– *expression1* and *expression2* are evaluated in turn and the value of the entire (compound) expression is equal to the value of *expression2*

# The Comma-operator

```
// example of the comma operator
// compute sum of input numbers
```

```
s = 0;while (cin >> i, i > 0)s += i;
```

```
// or ...
s = 0;while (scanf ("%d", \&i), i > 0)
   s += i;
```
# The Comma-operator

// Note that here scanf() is used as an // expression and yields a value ... the // number of successfully-read arguments

```
s = 0;while (scanf ("%d", xi) == 1) // terminate on
  s += i; \sqrt{2} // non-integer
                           // input
```
# Bit Manipulation

- • The following bit manipulation operators can be applied to integer operands:
	- $\delta$ **Bitwise AND** 
		- | Bitwise OR
	- $\boldsymbol{\lambda}$ Bitwise XOR
	- $\sim$ Inversion of all bits
	- $<<$ Shift left
	- $\geq$ Shift right
- •• Note, in C++, the meaning of an operator depends on the nature of its operands (cf &, <<, >>)

• $\bullet~$  The array declaration

int a[100]

#### enables us to use the following variables:

a[0], a[1], ... a[99]

each element being of type int

- •• subscripts can be an integer expression with value less than the array size (e.g. 100)
- •• In the declaration, the dimension must be a constant expression

```
#define LENGTH 100
...int a[LENGTH]
...for (int i=0; i<LENGTH; i++)
   a[i] = 0; // initialize array
```
•Alternatively

```
const int LENGTH = 100;
...
int a[LENGTH]
...
for (int i=0; i<LENGTH; i++)
   a[i] = 0; // initialize array
```
}

// LIFO: This program reads 30 integers and // prints them out in reverse order: Last In, First Out #include <iostream.h> #include <iomanip.h>

```
int main()
\{ const int LENGTH = 30;
int i, a[LENGTH];
cout << "Enter " << LENGTH << " integers:\n";
for (i=0; i<sub>K</sub> is (i=0; i<sub>K</sub> if (i=0; i<sub>K</sub> if (i=0; i<sub>K</sub>cout \langle \cdot \rangle "\nThe same integers in reverse order:\n";
for (i=0; i<LENGTH; i++)
    cout \lt\lt setw(6) \lt\lt a[LENGTH - i - 1]
          << (i % 10 == 9 ? '\n' : ' ');
return 0;
```

```
• Initializing an array
```

```
const int LENGTH = 4;
...
int a[LENGTH] = {34, 22, 11, 10};
int b[LENGTH] = {34, 22}; // element 2, 3 = 0
int c[20] = "Tim";// same as = \{T', 1', T', \dots, T', 0' \}
```
### **Associativity**

•Most operators are left-associative

$$
a - b * c / / ( (a - b) * c )
$$
  
\n// or  $(a - (b * c))$ 

- •• Right-associative operators
	- all unary operators
	- the operator ?:, used in expressions
	- the assignment operators

 $=$ ,  $+=$ ,  $*$  =,  $/=$ ,  $\&=$ ,  $&=$ ,  $\&=$ ,  $|=$ ,  $\uparrow$  =,  $\le$  =,  $\ge$   $>=$ 

# **Associativity**

•• example

 $-n++$  // value for  $n=1$ ?  $-2$  or 0

• operators in order of decreasing precedence (same precedence for same line)

```
() \boxed{]} . -> ::
! \sim ++ + - (type) * & sizeof new delete // all unary
\overline{.^* ->^*\star / \frac{9}{6}+<< >>
\lt \lt \lt \lt \gt \gt \gt \gt \gt \gt== 1 =
```
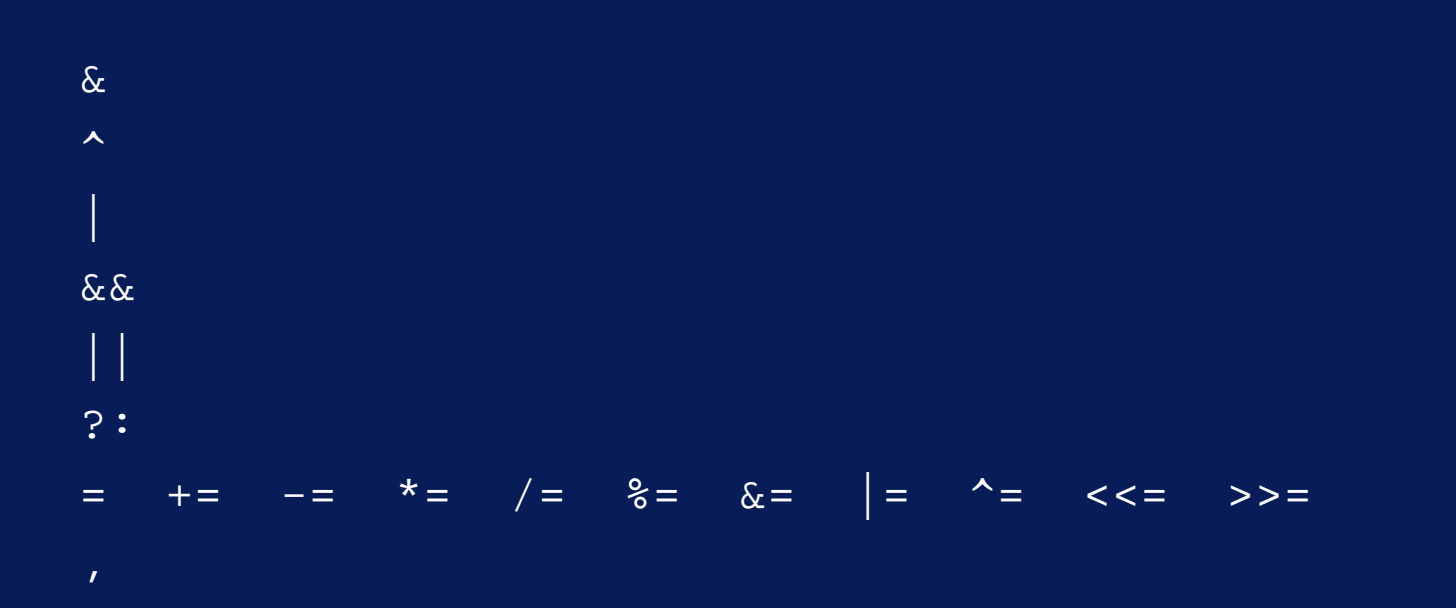

Copyright © 2007 David Vernon (www.vernon.eu)

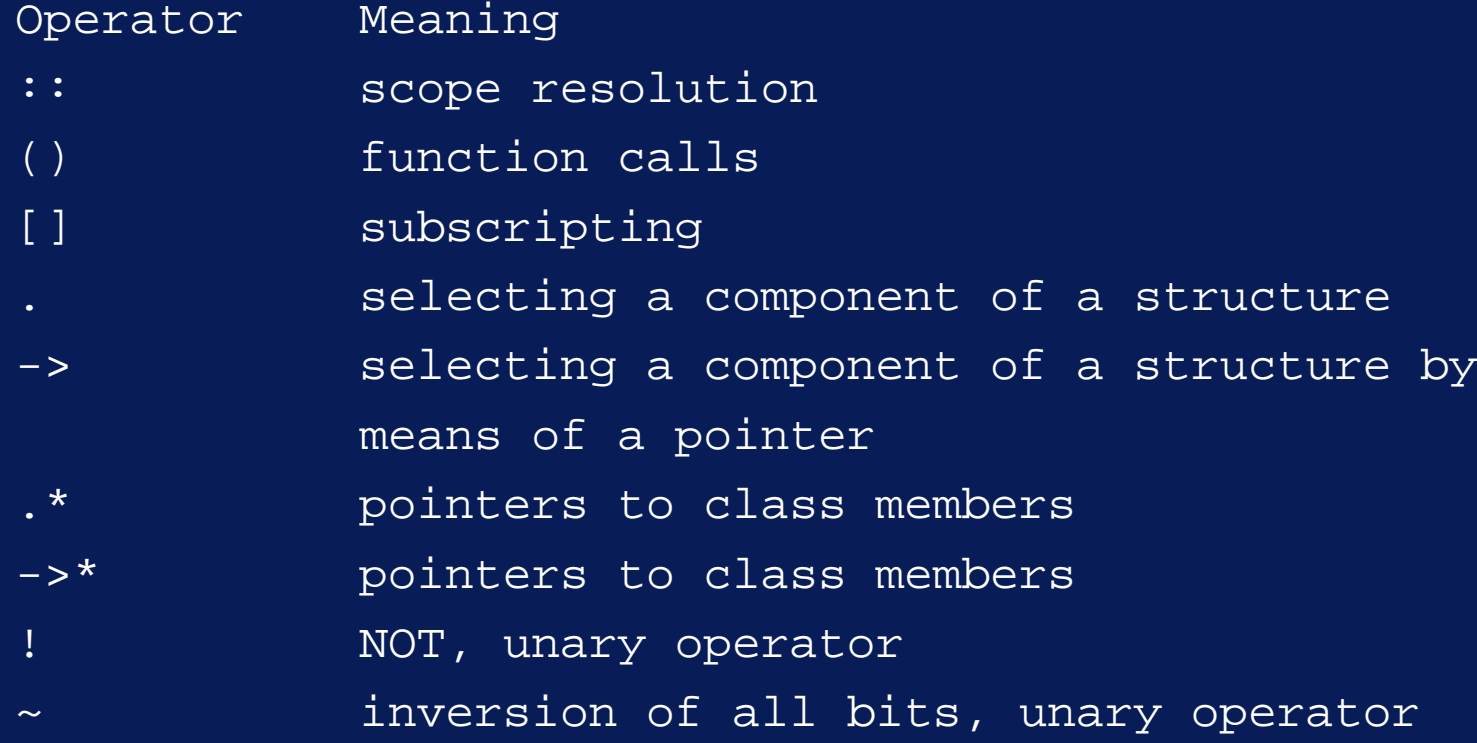

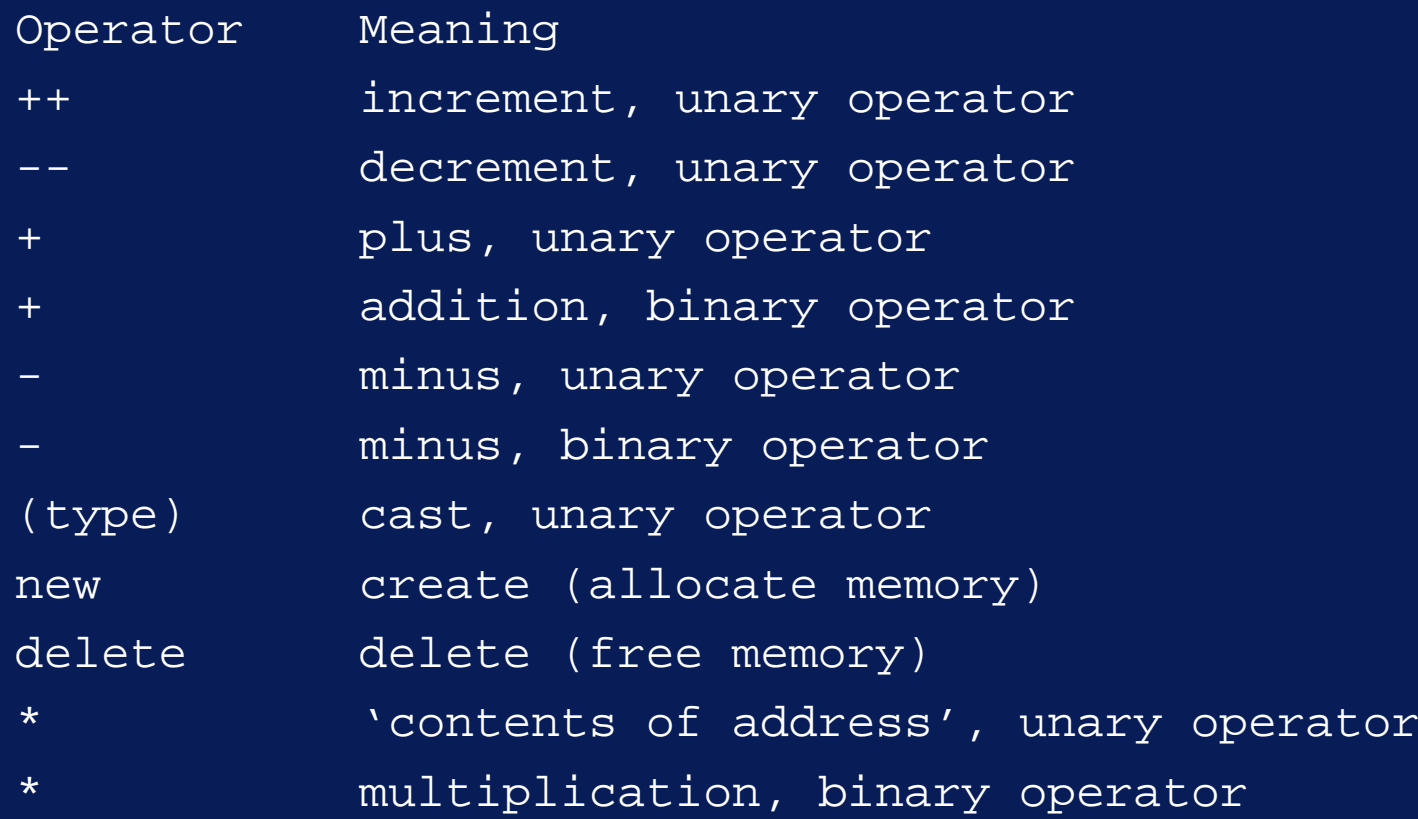

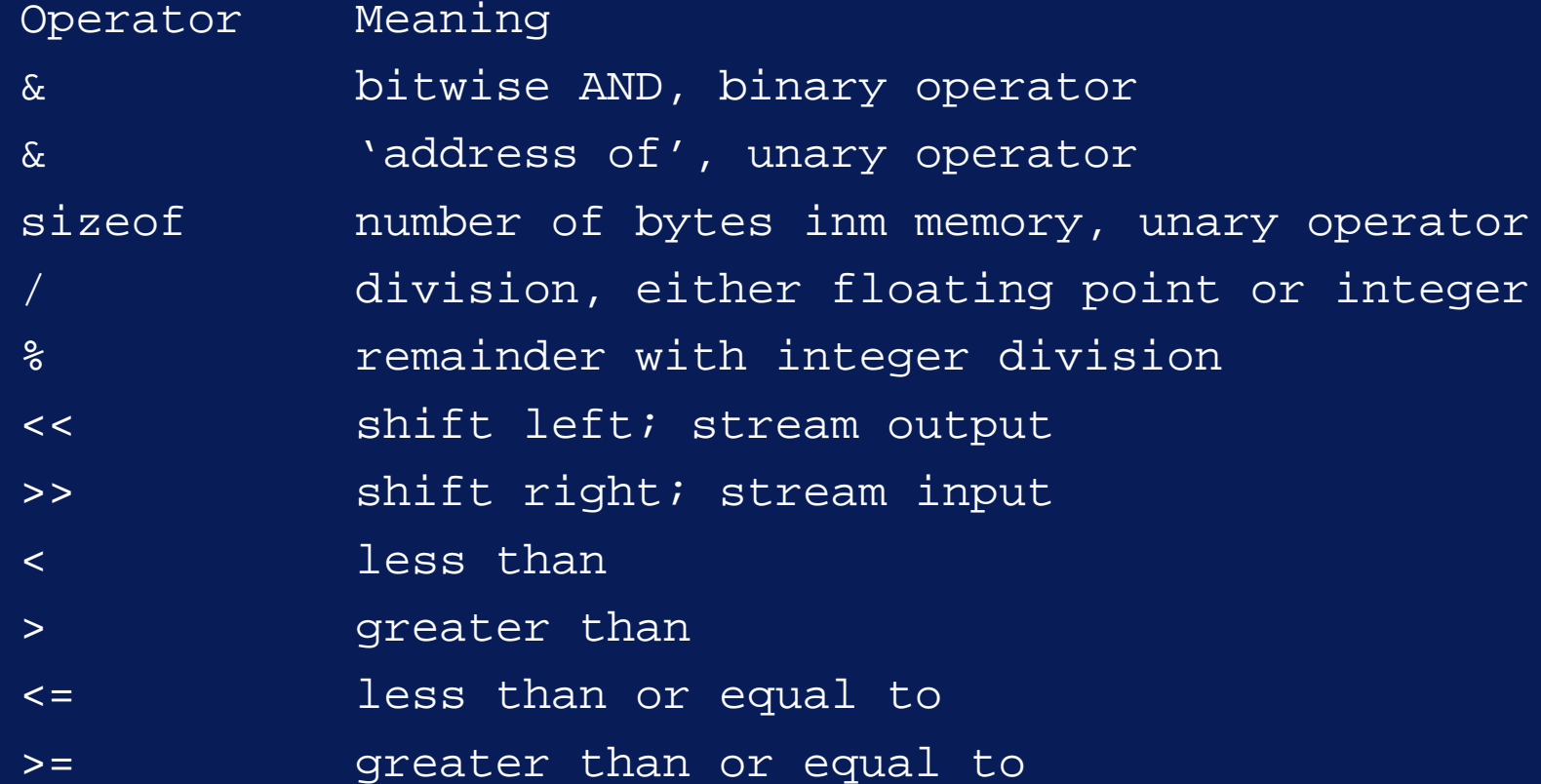

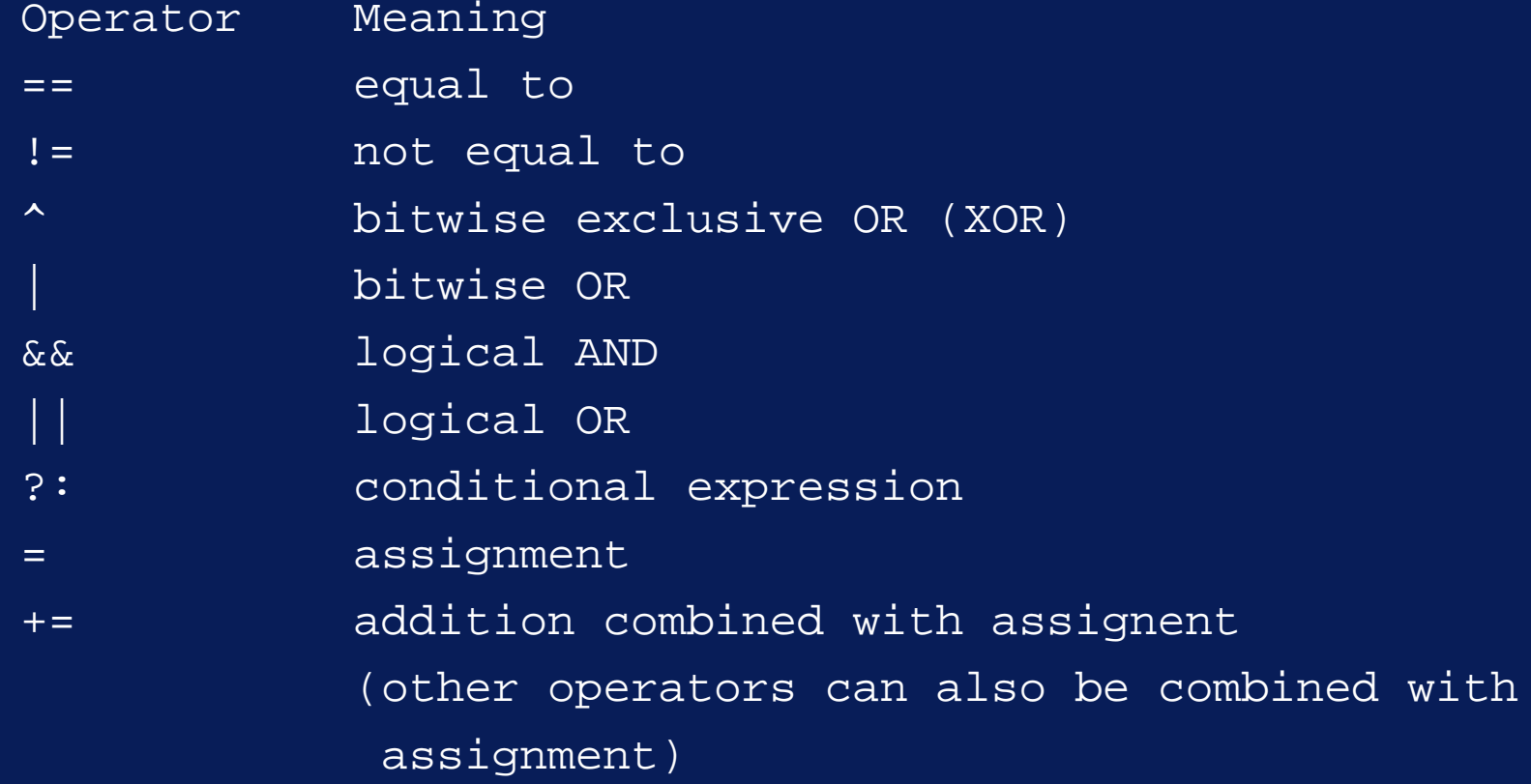

# Arithmetic Conversions

- •Every arithmetic expression has a type
- • This type can be derived from those of its operands
	- first, integral promotion may take place: operands of type char, short, and enum are 'promoted' to  $\,$   $\,$  int if this type can represent all the values of the  $\,$ orginal type; otherwise the original type is converted to unsigned int
	- $\mathcal{L}_{\mathcal{A}}$  , where  $\mathcal{L}_{\mathcal{A}}$  is the set of the set of the set of the set of the set of the set of the set of the set of the set of the set of the set of the set of the set of the set of the set of the set of the type conversion is now applied, as follows

# Arithmetic Conversions

- •• One of the following 7 rules is applied (considering each in strict order)
	- -If either operand is long double, the other is converted to this type
	- -If either operand is double, the other is converted to this type
	- -If either operand is  $f$ loat, the other is converted to this type
	- -If either operand is unsigned long, the other is converted to this type

# Arithmetic Conversions

- •• One of the following 7 rules is applied (considering each in strict order)
	- -If either operand is long and the other is unsigned, the other is converted to long, provided that long can represent all the values of unsigned. If not, both operands are converted to unsigned long
	- -If either operand is a long, the other is converted to this type
	- -If either operand is a unsigned, the other is converted to this type

#### The cast-operator

- •• Forced type conversion
	- $\mathcal{L}_{\mathcal{A}}$  , where  $\mathcal{L}_{\mathcal{A}}$  is the set of the set of the set of the set of the set of the set of the set of the set of the set of the set of the set of the set of the set of the set of the set of the set of the casting
	- coercion
- (float)n // cast n as a float (C and C++)
- float(n) // cast n as a float (C++)
- Example

int  $i=14$ ,  $j=3$ ; float x, y;  $x = i/j;$  //  $x = 4.0$  $y = f$ loat(i)/float(j); //  $y = 4.666...$  $y =$  float(i/j);  $y = 4.0$ 

#### The cast-operator

• Example int i; float x = -6.9;  $i = \overline{x}$ ; //  $i = -6$  $i = int(x)$ ; //  $i = -6$ , but it is clear // that conversion takes // place

• Consider an assignment expression of the form:

 $E1 = E2$ 

- •• Normally  $_{E1}$  will be a variable, but it can also be an expression
- • An expression that can occur on the left-hand side of an assigment operator is called a *modifiable lvalue*

• Not lvalues:

```
3 * 5
i + 1
printf("&d", a)
```
•• Ivalues (given  $_{\rm int}$  i, j, a[100], b[100];) ia[3 \* i + j] (i)

•Array names are not lvalues:

 $a = bi$  // error

- lvalues  $(i < j ? i : j) = 0; // assign 0 to$ // smaller of i and j
	- Since  $\cdots$  has higher precedence than  $=$ , we can write as:

 $i < j$  ?  $i : j = 0;$  // !!!

- •• The conditional expression  $\texttt{\tiny E1}$  ?  $\texttt{\tiny E2}$   $\texttt{: E3}$  is an Ivalue only if  $E2$  and  $E3$  are of the same type and are both lvalues
	- NB: this is a C++ feature; conditional expressions cannot be lvalues in C
- •• The results of a cast is not an Ivalue (except in the case of reference types, yet to come)

 $float(x) = 3.14; // error$ 

#### **Functions**

- In C++ there is no distinction between functions, procedure, and subroutine; we use the term function for all
- Consider a function  $_{\text{fun}}$ 
	- with four parameters  $x, y, i$ , and j, of type float, float, int, and int, respectively
	- – which computes and returns
		- » (x-y)/(i-j) , i <sup>≠</sup> j
		- » 10<sup>20</sup>, i = j and x  $\neq$  y (with sign of (x-y))

» 0, i = j and  $\mathsf{x}=\mathsf{y}$ 

### **Functions**

// FDEMO1: Demonstration program with a function #include <iostream.h>

```
int main()
```
}

float fun(float x, float  $y$ , int i, int j);

```
float xx, yy;
```

```
int ii, jj;
```
cout << "Enter two real numbers followed by two integers:  $\n\overline{\ }$ 

```
cin >> xx >> yy >> ii >> jj;
cout << "Value returned by function: "
      \langle (xx, x<sub>y</sub>, ii, jj) \langle endl;
return 0;
```
### **Functions**

}

```
float fun(float x, float y, int i, int j)
{ float a = x - y;
  int b = i - j;
  return b := 0 ? a/b :
          a > 0 ? +1e20 :
          a < 0 ? -1e20 : 0.0;
```
}

```
float fun(float x, float y, int i, int j)//ALTERNATIVE
{ float a, result; //FORMULATION
  int b;a = x - yi b = i - jiif (b != 0)result = a/b; // non-zero denominator
  elseif (a > 0)result = +1e20; // +ve numerator
     elseif (a < 0)result = -le\overline{20}; // -ve numerator
        elseresult = 0.0; // zero numerator
  return result;
```
#### •• Key points

- fun(xx, yy, ii, jj)  $\operatorname{\sf is\, a\, function\, call}$
- $\rm xx$ ,  $\rm yy$ , ii, jj are called arguments
- $\mathcal{L}_{\mathcal{A}}$  , where  $\mathcal{L}_{\mathcal{A}}$  is the set of the set of the set of the set of the set of the set of the set of the set of the set of the set of the set of the set of the set of the set of the set of the set of the the parameters  $x$ ,  $y$ , i, j are used as local variables within the function
- the initial values of  $x$ ,  $y$ , i, j correspond to the passed arguments xx, yy, ii, jj
- the return *expression*; statement assigns the value of expression to the function and then returns to the calling function (main, in this case)

#### •Key points

- $\mathcal{L}_{\mathcal{A}}$  , where  $\mathcal{L}_{\mathcal{A}}$  is the set of the set of the set of the set of the set of the set of the set of the set of the set of the set of the set of the set of the set of the set of the set of the set of the The type of each parameter must be specified: float fun(float x, float  $y$ , int i, int j) // correct float fun(float x, y, int i, j) // incorrect
- We can omit the parameter names in the function *declaration* (but not the *definition*) but it's not good practice float fun(float, float, int, int) // declaration in  $//$  main()
- A function may be delared either inside a function that contains a call to it or before it at the global level

#### •Key points

 $\mathcal{L}_{\mathcal{A}}$  , where  $\mathcal{L}_{\mathcal{A}}$  is the set of the set of the set of the set of the set of the set of the set of the set of the set of the set of the set of the set of the set of the set of the set of the set of the A function may be delared either inside a function that contains a call to it or before it at the global level

```
float fun(float x, float y, int i, int j);
...main()
{
}
```
- Global declarations are valid until the end of the file
- Can have many declarations
- Can have only one definition (which must not occur inside another function)

#### •Key points

- $\mathcal{L}_{\mathcal{A}}$  , where  $\mathcal{L}_{\mathcal{A}}$  is the set of the set of the set of the set of the set of the set of the set of the set of the set of the set of the set of the set of the set of the set of the set of the set of the If the definition occurs before the first usage of the function, there is no need to declare it (as a definition is also a declaration)
- Function arguments can be expressions

float result = fun(xx+1,  $2*yy$ , ii+2, jj-ii);

» NOTE: the order in which the arguments are evaluated is undefined

/\* ill defined function call \*/ float result =  $fun(xx, yy, ++ii, ii+3);$ 

- Some functions do not return a value
- •Similar to procedures and subroutines
- •• The functions are given the type  $_{\tt void}$

```
void max(int x, int y, int z)
\{ if (y > x) x = y;if (z > x) x = zicout \lt\lt "the maximum is "\lt\lt x \lt \le endl;
}
// Poor programming style; why?
```
}

• Functions with no parameters are declared (and defined) with parameters of type void

```
/* read a real number */
double readreal(void) 
  double x; char ch;
   while (scanf("81f", \&x) != 1){ // skip rest of incorrect line 
      do ch = qetchar(); while (ch != '\n');
      printf("\nIncorrect. Enter a number:\n";
   }
   return x;
```
- •• In C omission of  $_{\rm void}$  would have implied that the  $\,$ function could have had any number of parameters
- •• In C++ omission of information about parameters is not allowed
	- no parameters means NO parameters
	- double readreal(void) = double readreal()

•• In C one normally writes

main()

•• This is equivalent to:

int main()

not void main() and implies return 0; at the end of the main function.

•• It makes sense to adopt the  $_{\mathtt{int}}$  formulation (with the required return statement) since the operating system often picks up the main return value as a run-time error code

#### Global Variables

- Local variables
	- defined within a function
	- $\mathcal{L}_{\mathcal{A}}$  , where  $\mathcal{L}_{\mathcal{A}}$  is the set of the set of the set of the set of the set of the set of the set of the set of the set of the set of the set of the set of the set of the set of the set of the set of the visible only within that function (local scope)
- Global variables
	- defined outside functions
	- – visible from the point of definition to end of the file (global scope)
	- modification of a global variable by a function is called a side-effect ... to be avoided

#### Global Variables

- •• Scope Rules
	- If two variables have the same name and are both in scope, then the one with local scope is used
- •• Scope resolution operator ::
	- $\mathcal{L}_{\mathcal{A}}$  C++ enables us to explicitly over-ride the local scope rule
	- Indicate that the global variable is meant by writing the scope-resolution-operator in front of the variable name

#### Scope Resolution

```
#include <iostream.h>;
int i = 1;
int main()
\{ int i=2;
   cout << ::i << endl; // Output: 1 (global variable)
   cout << i << endl; // Output: 2 (local variable)
  return 0;}
```
// more on :: in the section on structures and classes

•C++ allows reference parameters

```
void swap1(int &x, int &y)
{ int temp;
   temp = \chi;
   x = \overline{y}y = temp;
}
```
•• The arguments of  $_{\tt swap1}$  must be Ivalues

- •C does not allow reference parameters
- •• Instead of passing parameters by reference
	- we pass the address of the argument
	- and access the parameter indirectly in the function
- & (unary operator)
	- address of the object given by the operand
- \* (unary operator)
	- object that has the address given by the operand

```
void swap1(int *p, int *q)
{ int temp;
   temp = *p;*p = *qi*q = temp;}
```
• swap(&i, &j); // function call

#### • Pointers

- $\mathcal{L}_{\mathcal{A}}$  , where  $\mathcal{L}_{\mathcal{A}}$  is the set of the set of the set of the set of the set of the set of the set of the set of the set of the set of the set of the set of the set of the set of the set of the set of the \*p has type int
- $\mathcal{L}_{\mathcal{A}}$  , where  $\mathcal{L}_{\mathcal{A}}$  is the set of the set of the set of the set of the set of the set of the set of the set of the set of the set of the set of the set of the set of the set of the set of the set of the But  $_{\rm P}$  is the parameter, not  $\star_{\rm P}$
- Variables that have addresses as their values are called *pointers*
- $\hspace{0.1cm}-\hspace{0.1cm}$   $_{\rm p}$  is a pointer
- The type of <sup>p</sup> is *pointer-to-int*

## **Functions** Types of Arguments and Return Values

- • Argument Types
	- $\mathcal{L}_{\mathcal{A}}$  , where  $\mathcal{L}_{\mathcal{A}}$  is the set of the set of the set of the set of the set of the set of the set of the set of the set of the set of the set of the set of the set of the set of the set of the set of the Function arguments are automatically converted to the required parameter types, if possible
	- If it is not, an (compile) error message is given
	- Thus it is valid to pass an integer argument to a function with a float parameter
	- The same rules for type conversion apply as did in assignment statements

## **Functions** Types of Arguments and Return Values

- • Types of return values
	- $\mathcal{L}_{\mathcal{A}}$  , where  $\mathcal{L}_{\mathcal{A}}$  is the set of the set of the set of the set of the set of the set of the set of the set of the set of the set of the set of the set of the set of the set of the set of the set of the The conversion rules also apply to returnstatements

```
int g(double x, double y)
  return x * x - y * y + 1;}
```
Since the definition says that g has type  $\texttt{int}, \texttt{the}$ value returned is  $\mathtt{int}\,$  and truncation take place  $\,$ 

## **Functions** Types of Arguments and Return Values

- • Types of return values
	- $\mathcal{L}_{\mathcal{A}}$  , where  $\mathcal{L}_{\mathcal{A}}$  is the set of the set of the set of the set of the set of the set of the set of the set of the set of the set of the set of the set of the set of the set of the set of the set of the It would be better to explicitly acknowledge this with a cast

```
int g(double x, double y)
  return int (x * x - y * y + 1);
}
```
- Variables can be initialized when the are declared. However:
	- Variables can be initialized only when memory locations are assigned to them
	- $\mathcal{L}_{\mathcal{A}}$  , where  $\mathcal{L}_{\mathcal{A}}$  is the set of the set of the set of the set of the set of the set of the set of the set of the set of the set of the set of the set of the set of the set of the set of the set of the In the absence of explicit initialization, the intial value 0 is assigned to all variables that are global or static

•

#### – global

- » variables that are declared outside functions
- » have a permanent memory location
- » can only be intialized with a constant expression

#### – static

- » a keyword used in the declaration to enforce the allocation of a permanent memory location
- » static variables local to a function are initialized ONLY the first time the function is called
- » can only be intialized with a constant expression

•

– auto

- » a keyword used in the declaration to enforce the (default) allocation of memory from the stack
- » such variables are called automatic
- » memory associated with automatic variables is released when the functions in which they are declared are exited
- » unless initialized, you should not assume automatic variables have an initial value of 0 (or any value)
- » can be intialized with any valid expression (not necessarily a constant expression

```
#include <iostream.h>
void f()
\{ static int i=1;
       cout << i++ << endl;
}
int main()
\left\{ \begin{array}{cl} f & \text{if } x \in \mathbb{R}^n, \\ f & \text{if } x \in \mathbb{R}^n, \end{array} \right.f();
       return 0;
 }
```

```
#include <iostream.h>
void f()
\{ static int i=1;
   cout << i++ << endl;
}
int main()
{ f(); // prints 1
  f(); // prints 2
   return 0;
}
```
- • Uses of local static variables
	- $\mathcal{L}_{\mathcal{A}}$  , where  $\mathcal{L}_{\mathcal{A}}$  is the set of the set of the set of the set of the set of the set of the set of the set of the set of the set of the set of the set of the set of the set of the set of the set of the For example, as a flag which can indicate the first time a function is called

```
void f()
   static int first_time = 1;
   if (first_time)
      { cout <<
      "f called for the first time\n";
      first_time = 0; // false
   }
   cout << "f called (every time) \n";
}
```
- • $\bm{\cdot}$  Initialization of arrays
	- write the initial values in braces
	- There must not be more initial values than there are array elements
	- There can be fewer (but at least one!)
	- Trailing elements are initialized to 0

float a[a100] =  $\{23, 41.5\}$ ; //  $a[0]=23$ ;  $a[1]=41.5$ ;  $a[2]=... = a[99]=0$ 

```
char str[16] = "Charles Handy";
```
- $\bullet$  Default arguments
	- C++ allows a function to be called with fewer arguments than there are parameters
	- Must supply the parameters with default argument values (i.e. initialized parameters)
	- Once a parameter is initialized, all subsequent parameters must also be initialized

```
void f(int i, float x=0, char ch='A')
   . . .
}
```

```
void f(int i, float x=0, char ch='A')
\{ \quad \dots \quad}
...f(5, 1.23, 'E');f(5, 1.23); // equivalent to f(5, 1.23, 'A');
f(5); // equivalent to f(5,0,'A');
```
- • Default arguments
	- functions which are both defined and declared can also have default argument
	- Default value may only be specified once, either in the declaration or in the definition

```
// declaration
void f(int i, float, char ch};
// definition
void f(int i, float x=0; char ch='A'){ ...
}
```
• Large programs can be split into modules, compiled separately, and subsequently linked

```
// MODULE1
#include <iostream>
int main()
{ void f(int i), g(void);
   extern int n; // declaration of n 
                  // (not a definition)
   f(8);
   n++;q();
   cout << "End of program.\n";
   return 0;
}
```

```
// MODULE2
#include <iostream>
```

```
int n=100; // Defintion of n (also a declaration)
static int m=7;
```

```
void f(int i)
 n + = i + m;}
```

```
void g(void)
   \text{cout} << "n = " << n << endl;
}
```
- • Key points
	- $\hspace{0.1mm}$   $\hspace{0.1mm}$   $\hspace{0.1mm}$   $\hspace{0.1mm}$  is used in both modules
		- » defined in module 2
		- » declared (to be extern) in module 1
	- $\,$  f ( )  $\,$  and  $_{\rm g}$ ( )  $\,$  are used in module 1  $\,$ 
		- » defined in module 2
		- » declared in module 1
	- A variable may only be used after it has been declared
	- Only definitions reserve memory (and hence can only be used with initializations)

- • Key points
	- $\mathcal{L}_{\mathcal{A}}$  , where  $\mathcal{L}_{\mathcal{A}}$  is the set of the set of the set of the set of the set of the set of the set of the set of the set of the set of the set of the set of the set of the set of the set of the set of the we defined a variable only once
	- $\mathcal{L}_{\mathcal{A}}$  , where  $\mathcal{L}_{\mathcal{A}}$  is the set of the set of the set of the set of the set of the set of the set of the set of the set of the set of the set of the set of the set of the set of the set of the set of the we can declare it many times
	- $\mathcal{L}_{\mathcal{A}}$  , where  $\mathcal{L}_{\mathcal{A}}$  is the set of the set of the set of the set of the set of the set of the set of the set of the set of the set of the set of the set of the set of the set of the set of the set of the a variable declaration at the global level (outside a function) is valid from that declaration until the end of the file (*global scope*)
	- a declaration inside a function is valid only in that function (*local scope*)
	- we don't need to use the keyword extern with functions

- • Key points
	- static int m=7;
		- $\textcolor{black}{\ast}$   $\textcolor{black}{\mathfrak{m}}$  is already global and so its memory location is permanent
		- » Thus, the keyword static might seem unnessary;
		- » However, static global variables are the private to the module in which they occur
		- » cannot write

extern int m; // error
### **Functions** Separate Compilation

- • Key points
	- Static can also be used with functions
		- » This makes them private to the module in which they are defined
	- $\mathcal{L}_{\mathcal{A}}$  , where  $\mathcal{L}_{\mathcal{A}}$  is the set of the set of the set of the set of the set of the set of the set of the set of the set of the set of the set of the set of the set of the set of the set of the set of the The keyword static, both for global variables and for functions, is very for
		- » avoiding name-space pollution
		- » restricting scope and usage to instances where usage is intended
		- » Avoid global variables (and make them static if you must use them)
		- » make functions static if they are private to your code

## **Functions** Standard Mathematical Functions

- • Declare standard maths functions by #include <math.h>
- double cos(double x);
- double sin(double x);
- double tan(double x);
- double exp(double x);
- double ln(double x);
- double log10(double x);
- double pow(double x, double y); // x to the y
- double sqrt(double x);
- double floor(double x); // truncate
- double ceil(double x); // round up
- double fabs(double x); //  $|x|$

# **Functions** Standard Mathematical Functions

- double acos(double x);
- double asin(double x);
- double atan(double x); // -pi/2 .. +pi/2
- double atan2(double y, double x);
- double cosh(double x);
- double sinh(double x);
- double tanh(double x);
- abs and labs are defined in stdlib.h but return integer values

- C++ allows the definition of two or more functions with the same name
- This is known as *Function Overloading*
	- number or types of parameters must differ

```
– void writenum(int i) // function 1
    printf("%10d", i);
 }
```

```
void writenum(float x) // function 2
   printf(\text{N10.4f}', x);}
```
writenum(expression);

 $\mathcal{L}_{\mathcal{A}}$  , where  $\mathcal{L}_{\mathcal{A}}$  is the set of the set of the set of the set of the set of the set of the set of the set of the set of the set of the set of the set of the set of the set of the set of the set of the function 1 is called if expression is type int  $\mathcal{L}_{\mathcal{A}}$  , where  $\mathcal{L}_{\mathcal{A}}$  is the set of the set of the set of the set of the set of the set of the set of the set of the set of the set of the set of the set of the set of the set of the set of the set of the function 2 is called if expression is type float

•• The functions are distinguished by their parameter types and parameter numbers

• Allowable or not? ....

```
int g(int n)
\{ \ldots \}}
float g(int n)
\{ \ldots \}}
```
• Allowable or not? ....

```
int g(int n)
\{ \ldots \}}
float g(int n)
\{ \ldots \}}
```
•• Not! parameters don't differ.

- • Type-safe linkage
	- $\mathcal{L}_{\mathcal{A}}$  , where  $\mathcal{L}_{\mathcal{A}}$  is the set of the set of the set of the set of the set of the set of the set of the set of the set of the set of the set of the set of the set of the set of the set of the set of the Differentiation between functions is facilitated by name mangling
		- » coded information about the parameters is appended to the function name
		- » all this information is used by the linker

•Type-safe linkage

> $\mathcal{L}_{\mathcal{A}}$  , where  $\mathcal{L}_{\mathcal{A}}$  is the set of the set of the set of the set of the set of the set of the set of the set of the set of the set of the set of the set of the set of the set of the set of the set of the Of use even if not using function overloading:

```
void f(float n) // definition in 
 \ldots // module 1
              // only one defn. of f
void f(int i); // declaration in
} // module 2
```
•C++ compilers will catch this; C compilers won't

#### **Functions** References as Return Values

• The return value can also be a reference (just as parameters can be reference parameters)

#### **Functions** References as Return Values

}

```
//REFFUN: Reference as return value.
#include <iostream.h>
int &smaller(int &x, int &y)
 return (x < y ? x : y);
}
int main()
\{ int a=23, b=15;
   cout << "a = " << a << " b = " << b << endl;
   cout << "The smaller of these is "<< smaller(a, b) << endl;
   smaller(a, b) = 0; // a function on the LHS!
   cout \lt\lt " The smaller of a and b is set to 0:";
   cout << "a = " << a << " b = " << b << \epsilonndl;
   return 0;
```
#### **Functions** References as Return Values

- •• Key points about the assignment  $smaller(a, b) = 0;$
- • $\bullet~$  Function  $_{\texttt{smaller}}$  returns the argument itself (i.e. either a or  $_{\rm b})$  .
- •• This gets assigned the value 0
- •The arguments must be variables
- The  $\scriptstyle\rm \ast$  must be used with the parameters
- The returned value must exist outside the scope of the function

- A call to a function causes
	- $\mathcal{L}_{\mathcal{A}}$  , where  $\mathcal{L}_{\mathcal{A}}$  is the set of the set of the set of the set of the set of the set of the set of the set of the set of the set of the set of the set of the set of the set of the set of the set of the a jump to a separate and unique code segment
	- $\mathcal{L}_{\mathcal{A}}$  , where  $\mathcal{L}_{\mathcal{A}}$  is the set of the set of the set of the set of the set of the set of the set of the set of the set of the set of the set of the set of the set of the set of the set of the set of the the passing and returning of arguments and function values
- • This trades off time efficiency in favour of space efficiency
- Inline functions cause
	- –no jump or parameter passing
	- – duplication of the code segment in place of the function call

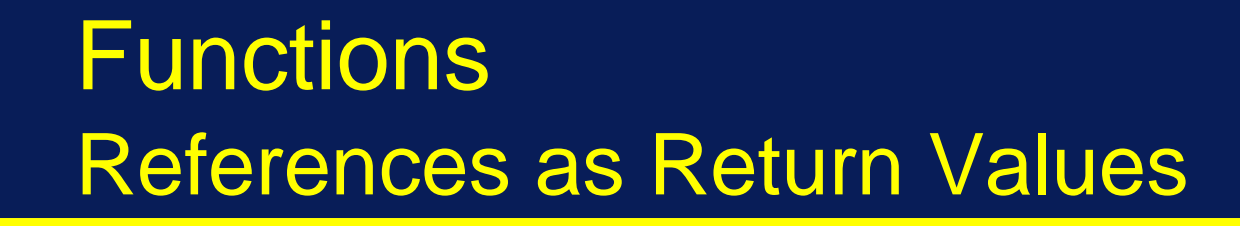

```
inline int sum(int n)
  { return n*(n+1)/2; // 1+2+ ... n
}
```
- •Should only use for time-critical code
- and for short functions
- • $\bullet~$  Inline functions are available only in C++, not C

- In C we would have used a macro to achieve the effect of inline functions
	- define a macro
	- macro expansion occurs every time the compiler preprocessor meets the macro reference
	- $\mathcal{L}_{\mathcal{A}}$  , where  $\mathcal{L}_{\mathcal{A}}$  is the set of the set of the set of the set of the set of the set of the set of the set of the set of the set of the set of the set of the set of the set of the set of the set of the for example

#define sum(n) ((n)\*((n)+1); // note ()

 $\mathcal{L}_{\mathcal{A}}$  , where  $\mathcal{L}_{\mathcal{A}}$  is the set of the set of the set of the set of the set of the set of the set of the set of the set of the set of the set of the set of the set of the set of the set of the set of the The following macro call

 $y = 1.0 / sum(k+1)/2;$ 

–expands to

 $y = 1.0 / ((k+1) * ((k+1)+1)/2);$ 

#### – If we had defined the macro without full use of parentheses

#define sum(n) n\*(n+1)/2;

 $\mathcal{L}_{\mathcal{A}}$  , where  $\mathcal{L}_{\mathcal{A}}$  is the set of the set of the set of the set of the set of the set of the set of the set of the set of the set of the set of the set of the set of the set of the set of the set of the the expansion would have been

 $y = 1.0 / k+1 * (k+1+1)/2;$ 

which is seriously wrong ... why?

•• Some macros have no parameters

```
#define LENGTH 100
```

```
#define ID_number(i) array_id[i];
```
•• Since macro expansion occurs at preprocessor stage, compilation errors refer to the expanded text and make no reference to the macro definition per se

```
#define f(x) ((x)*(x)+(x)+1);
...y = f(a) * f(b);
```
produces the syntactically incorrect code (and a possibly confusing "invalid indirection" error)

 $y = ((a)*(a)+(a)+1);$  \*  $((b)*(b)+(b)+1);$ ;

- • Previously defined macros can be used in the definition of a macro.
- Macros cannot call themselves
	- if, in a macro definition, its own name is used then this name is not expanded

```
#define cos(x) cos((x) * PI/180)
//cos (a+b) expands to cos((a+b))*PI/180)
```
• A macro can be defined more than once $\mathcal{L}_{\mathcal{A}}$  , where  $\mathcal{L}_{\mathcal{A}}$  is the set of the set of the set of the set of the set of the set of the set of the set of the set of the set of the set of the set of the set of the set of the set of the set of the The replacement text MUST be identical

```
#define LENGTH 100
...#define LENGTH 1000 // not allowed
```
- Consequently, the same macro can now be defined in more than one header file
- And it is valid to include several such header files in the same program file

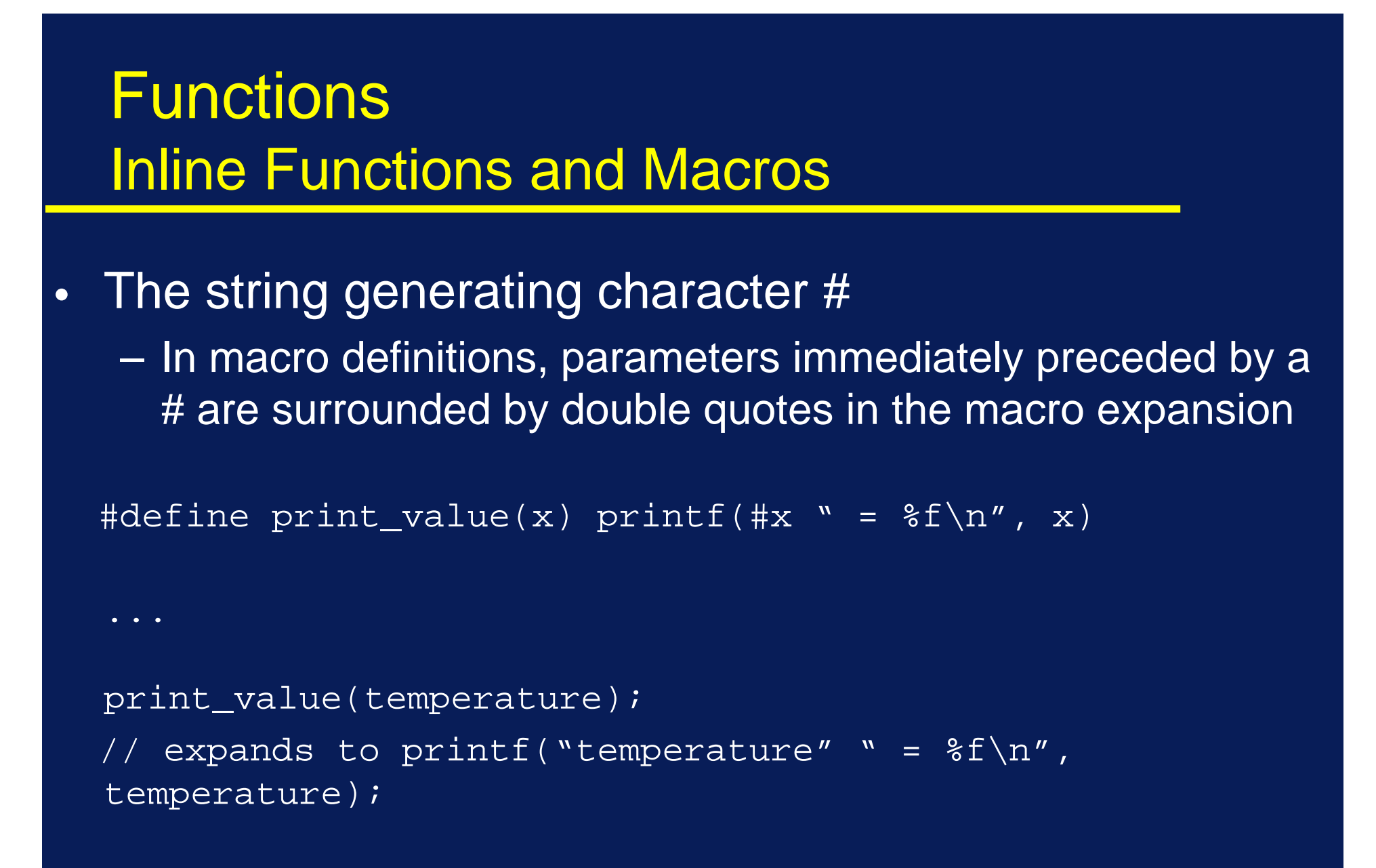

than one header file  $\mathsf{f}_\mathsf{D}$  avid Vernon (www.vernon.eu)  $\mathcal{L}_{\mathcal{A}}$ Consequently, the same macro can now be defined in more

• Header files

 $\overline{N}$ ..."

 $\mathcal{L}_{\mathcal{A}}$  , where  $\mathcal{L}_{\mathcal{A}}$  is the set of the set of the set of the set of the set of the set of the set of the set of the set of the set of the set of the set of the set of the set of the set of the set of the The preprocessor also expands #include lines

#include <stdio.h> #include "myfile.h"

- $\mathcal{L}_{\mathcal{A}}$  The two lines are logically replaced by the contents of these header files
- <...> search for the header file only in the general include directories
	- search in the current directory first, then search in the general include direct.

- Header files
	- $\mathcal{L}_{\mathcal{A}}$  , where  $\mathcal{L}_{\mathcal{A}}$  is the set of the set of the set of the set of the set of the set of the set of the set of the set of the set of the set of the set of the set of the set of the set of the set of the normally used to declare functions and to define macros
	- included in several module files
	- header files can also include files
	- function definition should NOT be written in header files (except, perhaps, inline functions)

- • Conditional compilation
	- $\mathcal{L}_{\mathcal{A}}$  , where  $\mathcal{L}_{\mathcal{A}}$  is the set of the set of the set of the set of the set of the set of the set of the set of the set of the set of the set of the set of the set of the set of the set of the set of the compile a program fragment (A) only if a certain condition is met

#if *constant expression*

program fragment A

#else

program fragment B

#endif

The #else clause is optional

- • Conditional compilation
	- $\mathcal{L}_{\mathcal{A}}$  , where  $\mathcal{L}_{\mathcal{A}}$  is the set of the set of the set of the set of the set of the set of the set of the set of the set of the set of the set of the set of the set of the set of the set of the set of the a useful way to 'comment out' large sections of text which comprises statements and comments
	- (remember, we can't nest comments)

```
#if SKIP
    /* lots of statements */
  a = PT;
   ...#endif
```
•Tests about names being known

#if !defined(PI) #define PI 3.14159265358979 #endif

defined() can be used with the logical operators !,  $||$ , and  $\&\&$ 

#### – Older forms:

#ifdef *name* is equivalent to #if defined (*name*) #ifndef *name* is equivalent to #if !defined (*name*)

•Tests about names being known

#undef PI

undefines a name (even if it hasn't been defined)

•Making the compiler print error messages

#include "myfile.h" #if !(defined(V\_B) #error You should use Ver. B of myfile.h #endif

Compilation terminates after printing the error message

#### • Predefined names

 $\mathcal{L}_{\mathcal{A}}$  , where  $\mathcal{L}_{\mathcal{A}}$  is the set of the set of the set of the set of the set of the set of the set of the set of the set of the set of the set of the set of the set of the set of the set of the set of the can be used in constant expressions

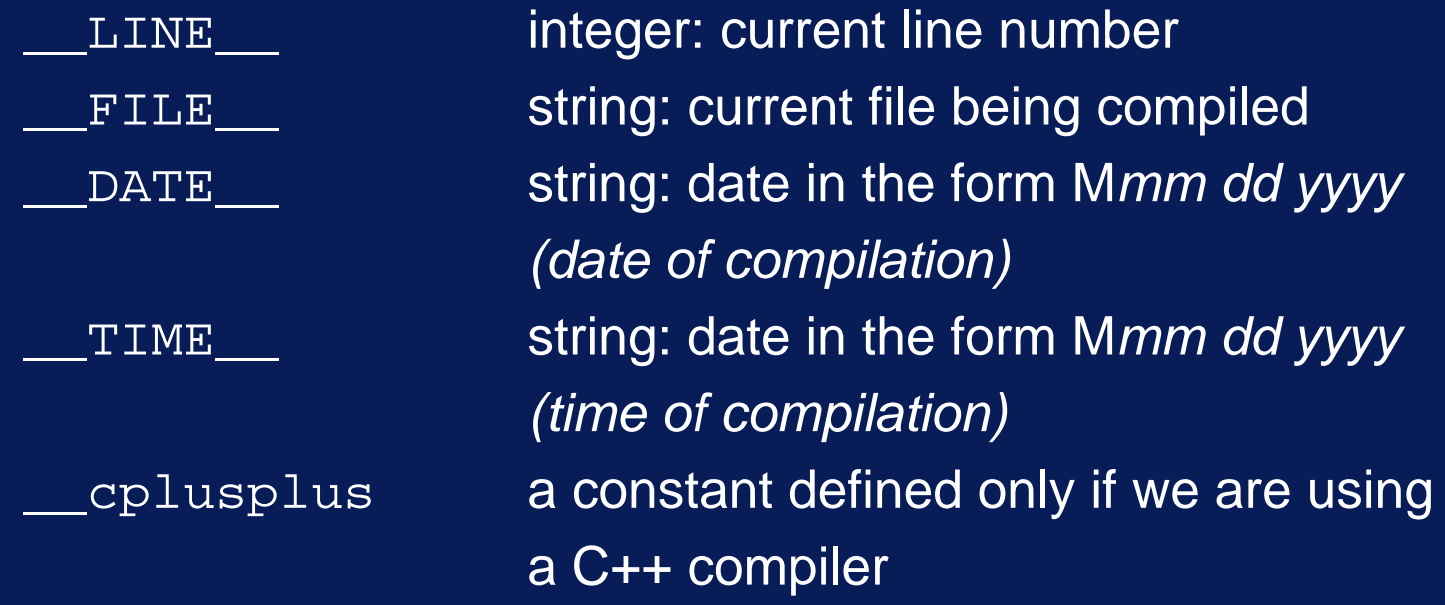

7.Write and test a function sort4, which has four parameters. If the integer variables a, b, c, and d are available and have been assigned values, we wish to write:

 $sort4(\&a, \&b, \&c, \&d);$ 

to sort these four variables, so that, after this call, we have  $a \le b \le c \le d$ 

8.Write and test a function sort4\_2 which uses reference parameters

9.Investigate (on paper and then with a computer) the effect of the following recursive function and calling program with values  $k=0,1,2,...5$ 

sort4(&a, &b, &c, &d);

```
#include <iostream.h>
void f(int n)
\{ if (n > 0){ f(n-2); cout << n << " "; f(n-1);
   }
}
int main()
\{ int k;
   cout << "Enter k: "; cin >> k;
   cout << "Output: \n";
   f(k);return 0;}
```
10. Write and test a (recursive) function gcd(x, y) which computes the greatest common divisor of the integers x and y. These two integers are non-negative and not both equal to zero. Use Euclid's algorithm:

 $gcd(x,y)$  = x if  $y=0$  $gcd(y, x*y)$  if  $y!=0$ 

#### Arrays, Pointers, and Strings Address Arithmetic

- •• Address of operator & The value of an expression  $\&\times$  is an address
- • Other expressions yield addresses
	- the name of an array, written without brackets
	- the address is that of the first element of the array char s[50];

s is equivalent to  $\&$  (s[0])

- we can combine the name of an array with integers
	- sis equivalent to  $\&(s[0])$
	- s+iis equivalent to  $\&(s[i])$

### Arrays, Pointers, and Strings Address Arithmetic

- •• Such expressions are valid even when the array elements are not 1 byte in size
- • $\bullet~$  In general address arithmetic takes into  $\,$ account the size of the element

int  $a[10]$ ;

- a+i is equivalent to &(a[i])
- $\mathcal{L}_{\mathcal{A}}$  , where  $\mathcal{L}_{\mathcal{A}}$  is the set of the set of the set of the set of the set of the set of the set of the set of the set of the set of the set of the set of the set of the set of the set of the set of the Such a capability leads some people to write:

```
for (i=0; i<10; i++) scanf("%d", a+i);
```
rather than

```
for (i=0; i<10; i++) scanf("%d", &a[i]);
```
# Arrays, Pointers, and Strings Address Arithmetic

•• Indirection operator  $\ast$ The value of an expression such as  $*_{a}$  is the object to which the address <sup>a</sup> refers

\*a is equivalent to a[0]

 $*(a+i)$  is equivalent to  $a[i]$ 

Copyright © 2007 David Vernon (www.vernon.eu)

## Arrays, Pointers, and Strings Function Arguments and Arrays

- •• In C and C++ there is no need for special parameter-passing for arrays
- • We pass the address of the first element of the array
- •Which is the array name!
- • We automatically have access to all other elements in the array

# **Functions** Function Arguments and Arrays

// MINIMUM: finding the smallest element of an // integer array

```
#include <iostream.h>
```
}

```
int main()
\{ int table[10], minimum(int *a, int n);
  cout << "Enter 10 integers: \n";
  for (int i=0; i<10; i++) cin >> table[i];
  cout << "\nThe minimum of these values is "
        << minimum(table, 10) << endl;
  return 0;
```
# **Functions** Function Arguments and Arrays

```
// definition of minimum, version A
```

```
int minimum(int *a, int n)
\{ int small = *a;
  for (int i=1; i<n; i++)
      if (*(a+i) < small)small = *(a+i);return small;}
```
# **Functions** Function Arguments and Arrays

// definition of minimum, version B (for Better!)

```
int minimum(int a[], int n)
\{ int small = a[0];
  for (int i=1; i<n; i++)
      if (a[i] < small) 
         small = a[i];return small;}
```
•• In the following  $_\mathrm{P}$  is a pointer variable

int  $*_{p}$ , n=5, k;

• Pointers store addresses

p= &n;  $k = \n\times p$  // k is now equal to???

– \* is sometimes known as a dereferencing operator and accessing the object to which the pointer points is known as dereferencing

• $\bullet\;$  It is essential to assign value to pointers  $\mathcal{L}_{\mathcal{A}}$  , where  $\mathcal{L}_{\mathcal{A}}$  is the set of the set of the set of the set of the set of the set of the set of the set of the set of the set of the set of the set of the set of the set of the set of the set of the after declaring  $_{\rm P}$  we must not use  $\rm *_{\rm P}$  before assigning a value to <sup>p</sup>.

```
int main()
  { char *p, ch;
   *p = 'A'; // Serious error!
   return 0;}
```
• $\bullet\;$  It is essential to assign value to pointers  $\mathcal{L}_{\mathcal{A}}$  , where  $\mathcal{L}_{\mathcal{A}}$  is the set of the set of the set of the set of the set of the set of the set of the set of the set of the set of the set of the set of the set of the set of the set of the set of the after declaring  $_{\rm P}$  we must not use  $\rm *_{\rm P}$  before assigning a value to <sup>p</sup>.

```
int main()
    { char *p, ch;
    p = \&ch;\overline{\ast}_{p} = \overline{A'};
    return 0;}
```
•Pointer conversion and void-pointers

```
int i;char *p_char;
p_char = &i; // error: incompatible types
             // pointer_to_char and 
              // pointer_to_int
p_{char} = (char * )&i;
             // OK: casting pointer_to_int
```
// as pointer\_to\_char

Copyright © 2007 David Vernon (www.vernon.eu)

• In C++ we have generic pointer types: void\_pointers

```
int i;
char *p_char;
void *p_void;
```

```
p_void = &i; // pointer_to_int to pointer_to_void
p_{char} = (char * )p_{void};// cast needed in C++ (but not ANSI C) 
             // for pointer_to_void to 
             // pointer_to_int
```
• $\bullet\;$  void\_pointers can be used in comparisons

```
int *p_int;
char *p_char;
void *p_void;
if (p_{char} == p_{int}) ... // Error
if (p_void == p_int) ... // OK
```
• Address arithmetic must not be applied to void\_pointers. Why?

•Typedef declarations

> – used to introduce a new identifier denote an (arbitrarily complex) type

```
typedef double real;
typedef int *ptr;
...
real x,y; // double
ptr p; // pointer_to_int
```
•• Initialization of pointers

> int i, a[10]; int  $*p = \&i$  // initial value of p is  $&i$ int  $*\overline{q}$  = a; // initial value of q is the // address of the first element // of array a

- •• Recap: addresses can appear in the following three forms
	- expression beginning with the & operator
	- the name of an array
	- pointer
- • Another, fourth, important form which yields an address
	- A string (string constant or string literal)

– "ABC"

- "ABC"
	- $\mathcal{L}_{\mathcal{A}}$  , where  $\mathcal{L}_{\mathcal{A}}$  is the set of the set of the set of the set of the set of the set of the set of the set of the set of the set of the set of the set of the set of the set of the set of the set of the effectively an array with four char elements:
	- $\mathcal{L}_{\mathcal{A}}$  , where  $\mathcal{L}_{\mathcal{A}}$  is the set of the set of the set of the set of the set of the set of the set of the set of the set of the set of the set of the set of the set of the set of the set of the set of the 'A', 'B', 'C', and '\0'
	- $\mathcal{L}_{\mathcal{A}}$  , where  $\mathcal{L}_{\mathcal{A}}$  is the set of the set of the set of the set of the set of the set of the set of the set of the set of the set of the set of the set of the set of the set of the set of the set of the The value of this string is the address of its first character and its type is pointer\_to\_char

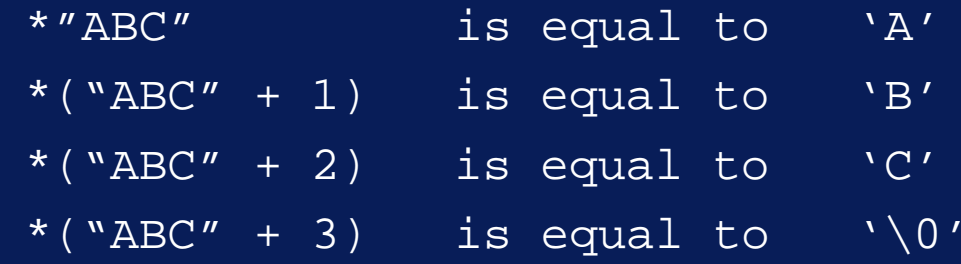

- "ABC"
	- $\mathcal{L}_{\mathcal{A}}$  , where  $\mathcal{L}_{\mathcal{A}}$  is the set of the set of the set of the set of the set of the set of the set of the set of the set of the set of the set of the set of the set of the set of the set of the set of the effectively an array with four char elements:
	- $\mathcal{L}_{\mathcal{A}}$  , where  $\mathcal{L}_{\mathcal{A}}$  is the set of the set of the set of the set of the set of the set of the set of the set of the set of the set of the set of the set of the set of the set of the set of the set of the 'A', 'B', 'C', and '\0'
	- $\mathcal{L}_{\mathcal{A}}$  , where  $\mathcal{L}_{\mathcal{A}}$  is the set of the set of the set of the set of the set of the set of the set of the set of the set of the set of the set of the set of the set of the set of the set of the set of the The value of this string is the address of its first character and its type is pointer\_to\_char

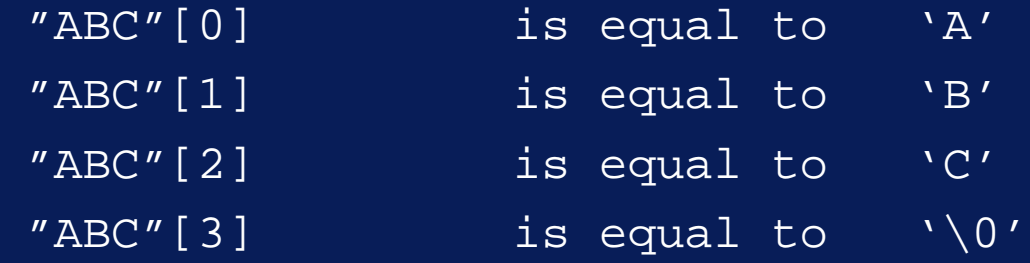

• Assigning the address of a string literal to a pointer variable can be useful:

```
// POINTER
#include <stdio.h>
int main()
  char * name = "main";printf(name);
  return 0;}
```

```
// POINTER
#include <iostream.h>
int main()
  {char} *name = "main";
   cout << name;return 0;}
```
• Many string handling operations are declared in string.h

```
#include <string.h>
```

```
char s[4];
```

```
s = "ABC"; // Error: can't do this in C; Why?
strcpy(s, "ABC"); // string copy
```
• Many string handling operations are declared in string.h

```
#include <string.h>
```

```
#include <iostream.h>
```

```
int main()
  char s[100]="Program something.", t[100];
   strcpy(t, s);
   strcpy(t+8, "in C++."cout << s << endl << t << endl;
  return 0;// what is the output?
```
• Many string handling operations are declared in string.h

```
strnen(string); 
   // returns the length of the string
E.g.
int length;
char s[100]=``ABC'';
length = strlen(s); // returns 3
```
• Many string handling operations are declared in string.h

```
strcat(destination, source);
```
// concatenate source to destination

```
strncat(destination, source, n);
```
- // concatenate n characters of source
- // to destination
- // programmer is responsible for making
- // sure there is enough room

• Many string handling operations are declared in string.h

```
strcmp(string1, string2); 
   // returns 0 in the case of equality
   // returns <0 if string1 < string2
   // returns >0 if string1 > string2
```
strncmp(string1, string2, n); // same as strcmp except only n characters // considered in the test

- • Array declarations
	- $\mathcal{L}_{\mathcal{A}}$  , where  $\mathcal{L}_{\mathcal{A}}$  is the set of the set of the set of the set of the set of the set of the set of the set of the set of the set of the set of the set of the set of the set of the set of the set of the require a constant length specification
	- $\mathcal{L}_{\mathcal{A}}$  , where  $\mathcal{L}_{\mathcal{A}}$  is the set of the set of the set of the set of the set of the set of the set of the set of the set of the set of the set of the set of the set of the set of the set of the set of the cannot declare variable length arrays
- •• However, in C++ we can create an array whose length is defined at run-time

```
int n;char *s;...cin >> n;s = new char[n];
```
- •• If memory allocation fails
	- $\mathcal{L}_{\mathcal{A}}$  , where  $\mathcal{L}_{\mathcal{A}}$  is the set of the set of the set of the set of the set of the set of the set of the set of the set of the set of the set of the set of the set of the set of the set of the set of the would have expected  $_{\rm new}$  to return a value  $_{\rm NULL}$
	- $\mathcal{L}_{\mathcal{A}}$  , where  $\mathcal{L}_{\mathcal{A}}$  is the set of the set of the set of the set of the set of the set of the set of the set of the set of the set of the set of the set of the set of the set of the set of the set of the however, in C++ the proposed standard is that instead a *new-handler* is called
	- we can (usually) force  $_{\rm new}$  to return  $_{\rm NULL}$  by calling set\_new\_handler(0); before the first use of  ${\tt new}$

This has been adopted in the Borland C++ compiler

```
// TESTMEM: test how much memory is available
#include <iostream.h>
#include <new.h> required for set new handler
```

```
int main()
{ char *p;
  set_new_handler(0); // required with Borland C++ 
  for (int i=1:i++) // horrible style
   \{ p = new char[10000];
     if (p == 0) break;
      cout << "Allocated: " << 10 * i << "kB\n";
   }
  return 0;} // rewrite this in a better style!
```
- •• Memory is deallocated with <code>delete()</code>
	- p = new int // deallocate with:
	- delete p;
	- p = new int[m] // deallocate with:
	- delete[] p;
	- delete is only available in C++

- malloc()
	- standard C memory allocation function
	- declared in stdlib.h
	- its argument defines the number of bytes to be allocated

```
#include <stdlib.h>
int n;char *s;...
cin > n;s = (char * ) malloc (n);
```
- malloc()
	- but to allocate an array of floats:

```
#include <stdlib.h>
int n;float *f;...
cin > n;s = (float * ) malloc (n * sizeof(float));
```
 $\hspace{0.1mm}$  – <code>malloc()</code> returns  $\textsc{null}{}$  if allocation fails

```
• malloc()
```

```
s = (float * ) malloc (n * sizeof(float));if (s == NULL){ cout << "Not enough memory.\n";
  exit(1); // terminates execution of program
} // argument 1: abnormal termination
```
- calloc()
	- Takes two arguments
		- » number of elements
		- » size of each element in bytes
	- all values are initialized to zero
	- calloc() returns NULL if allocation fails

- •• Memory is deallocated with  $\texttt{free}(\;)$ 
	- free(s);

#### •Input

```
char[40] s;
...
scanf("%s", s); // skips whitespace and terminates on
                 // whitespace
cin >> s; \frac{1}{2} // same as scanf
gets(s); // reads an entire line
```
// problems if more than 40 chars are typed: // ABCDEFGHIJKLMNOPQRSTUVWZYZabcedfghijklmnopqrstuvwzyz // requires a string of 53 elements

#### •Input

```
char[40] s;
...
scanf("%39s", s); //reads at most 39 characters
cin >> setw(40) >> si // same as scanf
fgets(s, 40, stdin); // reads a line of at most 39 
                      // characters, including \n
cin.getline(s, 40); // reads a line of at most 39 
                      // characters, including \n
                      // but doesn't put \n in s
```
#### •**Output**

```
char[40] s;
...
printf("%s", s); // samecout \langle s \rangle since the \langle s \rangle same
puts(s); \frac{1}{2} // same
```
printf(s);  $\sqrt{2}$  // Display just the contents of s printf("%s\n", s); // Display s, followed by newline

#### •**Output**

```
// ALIGN1: strings in a table, based on standard I/O
#include <stdio.h>
```

```
int main()
 char [p(3)] = \{``Charles'', '``Tim'', "Peter''\}int age[3] = \{21, 5, 12\}, i;
   for (i=0; i<3; i++)printf("%-12s%3d\n", p[i], age[i]); // left align
   return 0;}
```
#### •**Output**

```
// ALIGN2: strings in a table, based on stream I/O
#include <iostream.h>
#include <iomanip.h>
int main()
\{ char {}^{*}P[3] = \{ "Charles", "Tim", "Peter" };
   int age[3] = \{21, 5, 12\}, i;
   for (i=0; i<3; i++)cout << setw(12) << setiosflags(ios::left) << p[i]
          << setw(3) < resetiosflags(ios::left) 
          << age[i];
return 0;}
```
- A table or matrix
	- $\mathcal{L}_{\mathcal{A}}$  , where  $\mathcal{L}_{\mathcal{A}}$  is the set of the set of the set of the set of the set of the set of the set of the set of the set of the set of the set of the set of the set of the set of the set of the set of the can be regarded as an array whose elements are also arrays

```
float table[20][5]
```

```
int a[2][3] = \{\{60, 30, 50\}, \{20, 80, 40\};
```

```
int b[2][3] = \{60, 30, 50, 20, 80, 40\}
```

```
char namelist[3][30]
```

```
= {"Johnson", "Peterson", "Jacobson");
```

```
...
```

```
for (i=0; i<3; i++)cout << namelist[i] << endl;
```
•• Pointers to 2-D arrays:

...

```
int i, j;
int a[2][3] = \{\{60, 30, 50\}, \{20, 80, 40\};
int (*p)[3]; // p is a pointer to a 1-D array
              // of three int elements
```

```
p = ai // p points to first row of a
a[i][j] = 0; // all four statements
(*(a+i))[\overline{j}] = 0; // are equivalent
p[i][j] = 0; // remember [] has higher
(* (p+i)) [j] = 0; // priority than *
```
#### •Function Parameters

```
int main()
  { float table[4][5];
   int f(float t[][5]);
   f(table);
   return 0;}
int f(float t[][5]) // may omit the first dimension
                     { // but all other dimensions must
                     // be declared since it must be
                     // possible to compute the 
                     // address of each element. How?
```
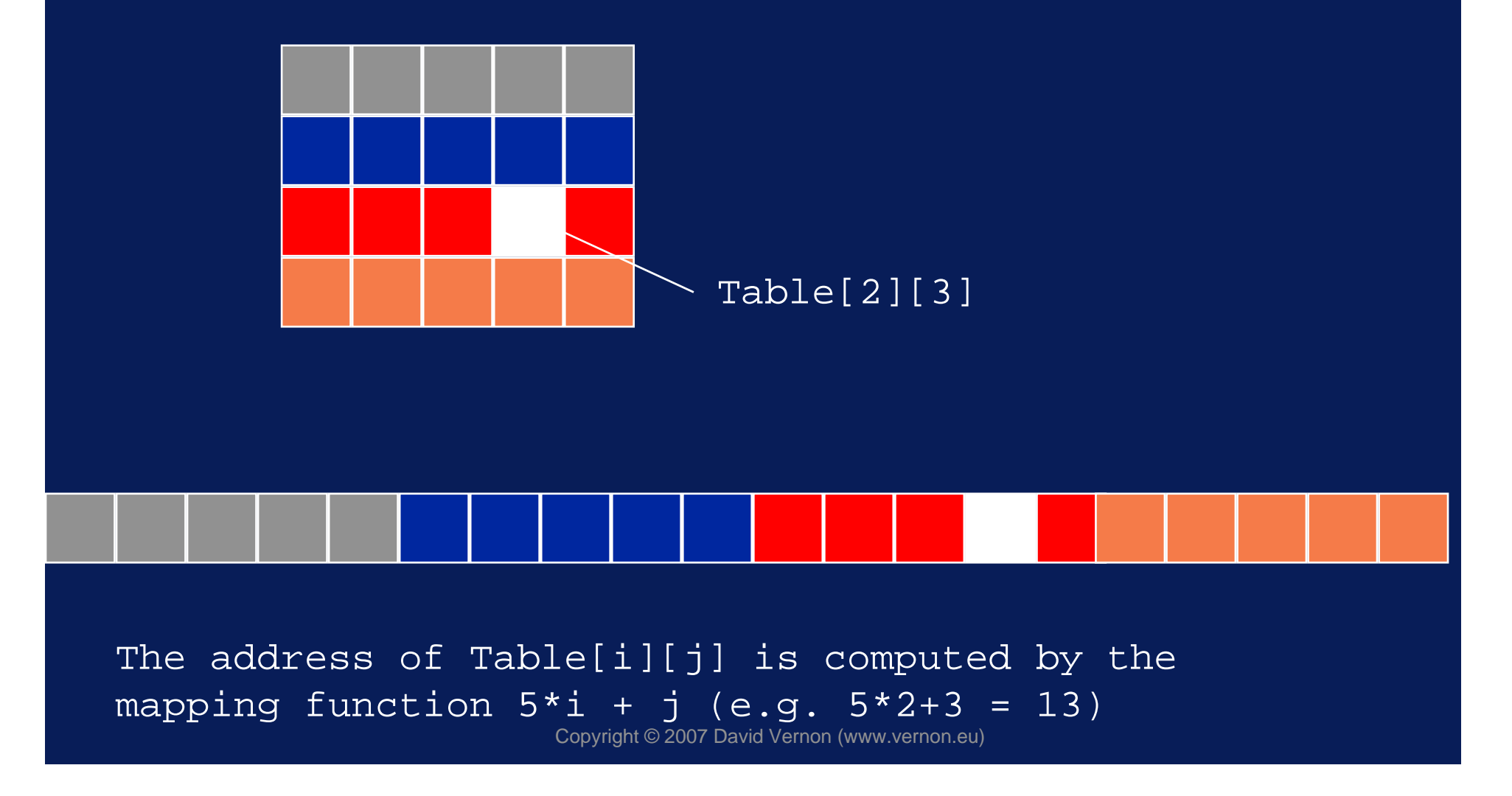

#### •**Arrays of Pointers**

}

 $\mathcal{L}_{\mathcal{A}}$  , where  $\mathcal{L}_{\mathcal{A}}$  is the set of the set of the set of the set of the set of the set of the set of the set of the set of the set of the set of the set of the set of the set of the set of the set of the we can create 2-D 'arrays' in a slightly different (and more efficient) way using

» an array of pointers to 1-D arrays

» a sequence of 1-D arrays

```
float *dtable[4]; // array of 4 pointers to floats
set_new_handler(0);
for (i=0; i<20; i++)dtable[i] = new float[5];if (dtable[i] == NULL)cout << " Not enough memory"; exit(i);}
```
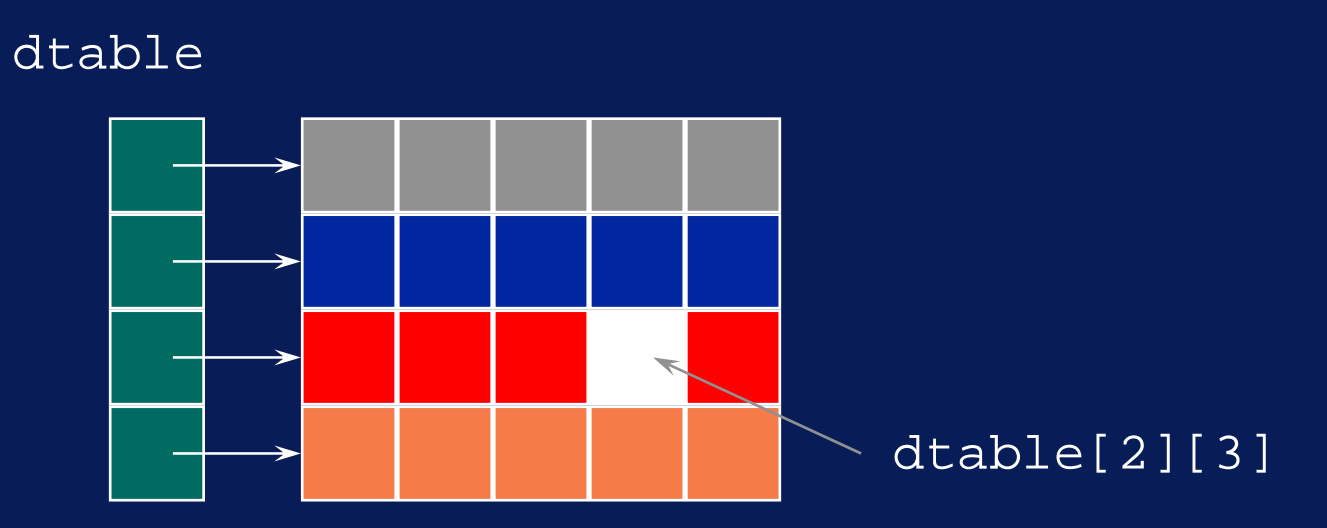

dtable[i][j] is equivalent to (\*(dtable+i))[j] ... there is no multiplication in the computation of the address, just indirection.

Copyright © 2007 David Vernon (www.vernon.eu)

# Arrays, Pointers, and Strings Program Parameters

- • The main() function of a program can have parameters
	- called program parameters
	- an arbitrary number of arguments can be supplied
	- represented as a sequence of character strings
	- two parameters
		- » argc ... the number of parameters (argument count)
		- » argv ... an array of pointers to strings (argument vector)

# Arrays, Pointers, and Strings Program Parameters

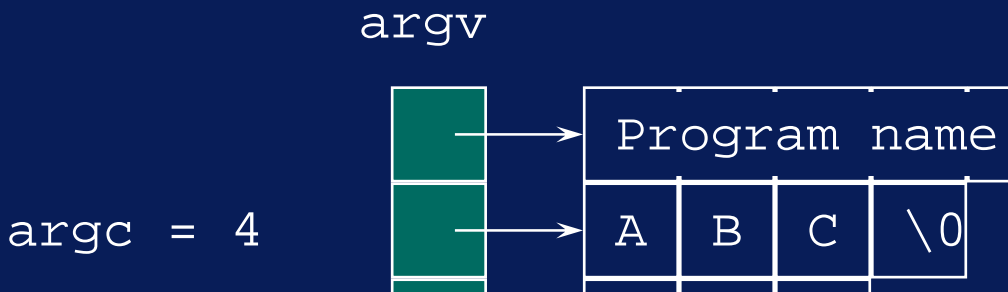

Program parameters for an invocation of the form program ABC PQ XYZ

 $P \mid Q \mid \setminus 0$ 

 $X$   $Y$   $Z$   $\setminus$  0

# Arrays, Pointers, and Strings Program Parameters

}

// PROGPARAM: Demonstration of using program parmeters #include <iostream.h>

```
int main(int argc, char *argv[])
 { cout << "argc =" << argc << endl;
  for (int i=1; i<argc; i++)
      cout << "argv[" << i << "]= " << argv[i] << endl;
  return 0;
```
## Arrays, Pointers, and Strings In-Memory Format Conversion

- sscanf()
	- scans a string and converts to the designated type

```
#include <stdio.h>
...char s[50] = "123 456 \n98.756";
 int i, j;
 double x;sscanf(s, "%d %d %lf", &i, &j, &x);
```
– sscanf returns the number of value successfully scanned

## Arrays, Pointers, and Strings In-Memory Format Conversion

• sscanf()

 fills a string with the characters representing the passed arguments

```
#include <stdio.h>
```

```
...
```
char s[50]="123 456 \n98.756"; sprintf(s,"Sum: %6.3f Difference:%6.3f",  $45 + 2.89, 45 - 2.89$ ;

## Arrays, Pointers, and Strings Pointers to Functions

•• In C and C++ we can assign the start address of functions to pointers

// function definition float example (int i, int j) { return 3.14159 \* i + j; } float  $(*p)$  (int i, int j); // declaration ... p = example;

## Arrays, Pointers, and Strings Pointers to Functions

• And we can now invoke the function as follows

(\*p)(12, 34); // same as example(12,34);

•We can omit the \* and the () to get:

 $p(12, 34)$ ; // !!

• Pointers to function also allow us to pass functions as arguments to other functions

## Arrays, Pointers, and Strings **Exercise**

- 11. Write and test a function to
	- $\mathcal{L}_{\mathcal{A}}$  , where  $\mathcal{L}_{\mathcal{A}}$  is the set of the set of the set of the set of the set of the set of the set of the set of the set of the set of the set of the set of the set of the set of the set of the set of the read a string representing a WWW URL (e.g. http://www.cs.may.ie)
	- replace the // with \\
	- write the string back out again

#### Arrays, Pointers, and Strings Exercises

- 12. Write a interactive user interface which allows a user to exercise all of the set operators for three predefined sets A, B, and C
	- Commands should be simple single keywords with zero, one, or two operands, as appropriate
		- add A 10
		- union C A B
		- list A
		- intersection C A B
		- remove 1 B

- • Classes and structures - ways of grouping variables of different types
	- similar to records in other languages
	- a C++ class is a generalization of a structure in C
- C++ has both classes and structures

- Differences between Classes and C structures
	- $\mathcal{L}_{\mathcal{A}}$  , where  $\mathcal{L}_{\mathcal{A}}$  is the set of the set of the set of the set of the set of the set of the set of the set of the set of the set of the set of the set of the set of the set of the set of the set of the **Encapsulation** 
		- » classes (and C++ structures) can have functions as their members
		- » these functions operate on the data members
	- Data hiding
		- » classes provide form member-access control
		- » for each component in a class or structure we can indicate whether or not data hiding is to apply
		- » defaults:
			- class: full data-hiding
			- structure: no data-hiding

- •• A class is a type
	- $\mathcal{L}_{\mathcal{A}}$  , where  $\mathcal{L}_{\mathcal{A}}$  is the set of the set of the set of the set of the set of the set of the set of the set of the set of the set of the set of the set of the set of the set of the set of the set of the a variable of such a type is called an object
	- $\mathcal{L}_{\mathcal{A}}$  , where  $\mathcal{L}_{\mathcal{A}}$  is the set of the set of the set of the set of the set of the set of the set of the set of the set of the set of the set of the set of the set of the set of the set of the set of the (more specifically, a class object)
- •• Members of objects are accessed via the member names

•Example of Structure Declaration

```
struct article {
   int code;
   char name[20];
   float weight, length;
};
```
–this structure is a class with only public members

•Equivalent example of Class Declaration

```
class article {
public:
   int code;char name[20];
   float weight, length;
};
```
this structure is a class with only public members

• Declaration (and definition) of a class variable (i.e. object)

article s, t; // in C we would have // had to write // struct article s, t;

– This form is identical to the conventional variable definitions

•• Since class declarations will probably be used by many program modules, it is good practice to put them in a header file which can be included as required

#include "my\_classes.h"

• Access to members of class variables

```
s.code = 123;
strcpy(s.name, "Pencil");
s.weight = 12.3;s.length = 150.7;
t = si // !! object assignment possible
        // even though a member is an
        // array (and array assignment
        // is not possible)
```
- •• Composite variables such as classes, structures, arrays are called aggregates
- • Members of aggregrates which are in turn aggregates are called subaggregates

•• Pointers to class objects

```
article *p;
...
(*p).code = 123; // normal dereferncing
p->code = 123; // more usual shorthand
```
•• Initialization of class objects

```
class article {
public:
   int code;char name[20;
   float weight, length;
};
int main()
\{ static article s = (246, "Pen", 20.6, 147.0\},t; // is t initialized?
  ...
```
•• Initialization of class objects with object of identical type

```
article s = (246, "Pen", 20.6, 147.0);...
void f(void)
{ article t=s, u=t;
  ...
}
```
- •• Subaggregates
	- $\mathcal{L}_{\mathcal{A}}$  , where  $\mathcal{L}_{\mathcal{A}}$  is the set of the set of the set of the set of the set of the set of the set of the set of the set of the set of the set of the set of the set of the set of the set of the set of the access to array members

 $s.name[3] = 'A'$ ; // i.e.  $(s.name)[3]$ 

arrays of class objects

```
article table[2];
```

```
...
table[i].length = 0;
```

```
table[i].name[j] = ' ';
```
Classes as Arguments and Return Values

- • Three possibilities
	- $\mathcal{L}_{\mathcal{A}}$  , where  $\mathcal{L}_{\mathcal{A}}$  is the set of the set of the set of the set of the set of the set of the set of the set of the set of the set of the set of the set of the set of the set of the set of the set of the By 'value'; entire class object as argument/return value
	- By address
	- By reference (effectively the same as address)
- •• The following three examples will use a show how a function can create a new object with values based on an object passed to it

Classes as Arguments and Return Values

•Assume the following class declaration

```
// ARTICLE.H: header file for 3 demos
class article {
public:
   int code;
   char name[20];
   float weight, length;
};
```
Classes as Arguments and Return Values

•Pass by value: copy class objects

```
// ENTOBJ: passing an entire class object
#include <iostream.h>
#include "article.h"
```

```
article largeobj(article x) // functional spec
 { x.code++; // increment code
  x.weight *=2 ; // double weight
  x.length *=2; // double length
  return x; \frac{1}{2} // return new obj.
}
// main to follow
```
Classes as Arguments and Return Values

•Pass by value: copy class objects

```
int main()
\{ article s = (246, "Pen", 20.6, 147.0), t;t = largeobj(s);cout << t.code << endl;return 0;}
```
Classes as Arguments and Return Values

•Pass address of class object

```
// PTROBJ: pointer parameter & return value
#include <iostream.h>
#include <string.h>
#include "article.h"
article *plargeobj(article *px) // functional spec
 article *p; \sqrt{2} // pointer
  p = new article; \qquad \qquad // new articlep->codex++; // increment code
  strcpy(p->name, px->name); // copy name
  p->weight = 2 * px->weight; // double weight
  p->length = 2 * px->length; // double length
  return p; \frac{1}{2} // return new obj.
```
}

Classes as Arguments and Return Values

•Pass address of class object

```
int main()
   article s = (246, "Pen", 20.6, 147.0);article *pt;
   pt = plargeobj(&s);
   cout << pt->code << endl;
   return 0;\left\vert \right\rangle
```
Classes as Arguments and Return Values

•Pass address of class object; V.2

```
// PTROBJ2: pointer parameter
#include <iostream.h>
#include <string.h>
#include "article.h"
void penlargeobj(article *p) // functional spec
\{ p-\text{geodex++}; // modify values
  p->weight * = 2; // of passed
  p->length * = 2; // object
}
// main to follow
...penlargeobj(&s);
```
}

Classes as Arguments and Return Values

•Pass address of class object - common error

```
// PTROBJ: pointer parameter & return value
#include <iostream.h>
#include <string.h>
#include "article.h"
article *plargeobj(article *px) // functional spec
 article obj; \frac{1}{2} // local object
  obj.codex = px->code +1; // increment code
  strcpy(obj.name, px->name); // copy name
  obj.weight = 2 * px->weight; // double weight
  obj.length = 2 * px->length; // double length
  return &obj; // ERROR; WHY?
```
Classes as Arguments and Return Values

•Pass reference to class object

```
// REFOBJ: reference parameter & return value
#include <iostream.h>
#include <string.h>
#include "article.h"
article &rlargeobj(article &x) // functional spec
{ article *p; // pointer
  p = new article; \frac{1}{2} new article;
  p->codex = x.code + 1; // increment code
  strcpy(p->name, x.name); \sqrt{2} // copy name
  p->weight = 2 * x.weight; // double weight
  p->length = 2 * x.length; // double length
  return *p; \sqrt{2} // return new obj.
```
}

## Classes and Objects Classes as Arguments and Return Values

•Pass reference to class object

```
int main()
  article s = (246, "Pen", 20.6, 147.0);article *pt;
  pt = &rlargeobj(s);
  cout << pt->code << endl;
  return 0;}
```
Classes as Arguments and Return Values

- • Dynamic data structures
	- $\mathcal{L}_{\mathcal{A}}$  , where  $\mathcal{L}_{\mathcal{A}}$  is the set of the set of the set of the set of the set of the set of the set of the set of the set of the set of the set of the set of the set of the set of the set of the set of the Class member can have any type
	- $\mathcal{L}_{\mathcal{A}}$  , where  $\mathcal{L}_{\mathcal{A}}$  is the set of the set of the set of the set of the set of the set of the set of the set of the set of the set of the set of the set of the set of the set of the set of the set of the A member could be a pointer p pointing to another object of the same type (as the one of which p is a member)

```
struct element {int num; element *p;};
```
 $\mathcal{L}_{\mathcal{A}}$  , where  $\mathcal{L}_{\mathcal{A}}$  is the set of the set of the set of the set of the set of the set of the set of the set of the set of the set of the set of the set of the set of the set of the set of the set of the Such types, together with dynamic memory allocation, allow the creation of objects dynamically and the creation of dynamic data structures (e.g. linked lists and binary trees)

## Classes and Objects **Unions**

- • Union is a special case of a class
	- $\mathcal{L}_{\mathcal{A}}$  , where  $\mathcal{L}_{\mathcal{A}}$  is the set of the set of the set of the set of the set of the set of the set of the set of the set of the set of the set of the set of the set of the set of the set of the set of the so far, all members of class objects exist simulataneously
	- however, if we know that certain members are mutually exclusive we can save space (knowing they can never occur at the same time)
	- $\mathcal{L}_{\mathcal{A}}$  , where  $\mathcal{L}_{\mathcal{A}}$  is the set of the set of the set of the set of the set of the set of the set of the set of the set of the set of the set of the set of the set of the set of the set of the set of the Unions allow class objects to share memory space
	- $\mathcal{L}_{\mathcal{A}}$  , where  $\mathcal{L}_{\mathcal{A}}$  is the set of the set of the set of the set of the set of the set of the set of the set of the set of the set of the set of the set of the set of the set of the set of the set of the but it is the responsibility of the programmer to keep track of which members have been used.
	- $\mathcal{L}_{\mathcal{A}}$ Typically, we do this with a tag field

## Classes and Objects **Unions**

•Union with a tag field

```
enum choice{intflag, floatflag);
struct either_or {
   choice flag; 
   union {
      int i; float x;} num;
}
...either_or a[100];
a[k].num.i = 0;
a[k].flag = intflag; // etc.
```
- •• Member functions and encapsulation are features of C++
- • With data abstraction (and abstract data types) we identify
	- the set of values a variable of a particular type can assume
	- – the set of functions which can operate on variables of a particular type

- C++ allows us to localise these definitions in one logical entity: the class
	- by allowing functions to be members of classes (i.e. through encapsulation)
	- $\mathcal{L}_{\mathcal{A}}$  , where  $\mathcal{L}_{\mathcal{A}}$  is the set of the set of the set of the set of the set of the set of the set of the set of the set of the set of the set of the set of the set of the set of the set of the set of the by appropriate data hiding

// VEC1: A class in which two functions are defined // (inside the class, therefore they act as inline fns) #include <iostream.h>

```
class vector {
public:
   float x, y; 
   void setvec (float xx, float yy) 
   \{ x = xx;y = yy}
   void printvec() const // does not alter members
      \text{cut} \prec x \prec ' ' \prec y \prec \text{end};
   }
};
```

```
int main()
  vector u, v;
  u.setvec(1.0, 2.0); // note form of function call
  u.printvec();
  v.setvec(3.0, 4.0);
  v.printvec();
  return 0;}
```

```
// VEC2: A class in which two functions are declared
// (but defined outside the class)
#include <iostream.h>
```

```
class vector {
public:
   float x, y; 
   void setvec (float xx, float yy);
   void printvec() const;
};
```

```
int main()
  vector u, v;
  u.setvec(1.0, 2.0); // note form of function call
  u.printvec();
  v.setvec(3.0, 4.0);
  v.printvec();
   return 0;}
void vector::setvec (float xx, float yy) // note ::
     x = xx;y = yy;}
void vector::printvec() const 
  cout << x << ' ' << y << endl;
}
```
- Note the use of  $\texttt{vector}:$ 
	- $\mathcal{L}_{\mathcal{A}}$  , where  $\mathcal{L}_{\mathcal{A}}$  is the set of the set of the set of the set of the set of the set of the set of the set of the set of the set of the set of the set of the set of the set of the set of the set of the necessary to indicate that the functions are members of the class  $\text{vector}$
	- as a consequence, we can use the member identifiers (i.e.  $x$  and  $y$ )
	- could also have used  $_{\rm this \rightarrow x}$  and  $_{\rm this \rightarrow y}$ to signify more clearly that  $x$  and  $y$  are members of class objects.
	- this is a C++ keyword
	- It is always available as a pointer to the object specified in the call to that function

- •• In both previous examples, the scope of the members x and y was global to the function in which vector was declared, i.e. main()
	- x and y could have been accessed by main()
	- this situation may not always be desired
- • We would like to distinguish between class members belonging to:
	- the interface ... those that are public
	- the implementation ... those that are private (accessible only to the encapsulated functions)

- • Private class members are introduced by the keyword private
- • Public class members are introduced by the keyword public
- The default for  $_{\tt{structures}}$  (i.e. no keyword  $\,$ provided) is public
- The default for  $\mathtt{class}$ es is  $\mathtt{private}$

// VEC3: A class with private members x and y

```
#include <iostream.h>
```

```
class vector {
public:
   void setvec (float xx, float yy);
   void printvec() const; 
private:
   float x, y; 
};
```

```
int main()
  vector u, v;
  u.setvec(1.0, 2.0); // note form of function call
  u.printvec();
  v.setvec(3.0, 4.0);
  v.printvec();
   return 0;}
void vector::setvec (float xx, float yy) // note ::
     x = xx;y = yy}
void vector::printvec() const 
  cout << x << ' ' << y << endl;
}
```
// VEC3: A class with private members x and y // Alternative (but not recommended) declaration #include <iostream.h>

```
class vector {
   float x, y; // defaults to private
public:
   void setvec (float xx, float yy);
  void printvec() const; 
};
```
- • Using :: for functions that return pointers
	- $\mathcal{L}_{\mathcal{A}}$  , where  $\mathcal{L}_{\mathcal{A}}$  is the set of the set of the set of the set of the set of the set of the set of the set of the set of the set of the set of the set of the set of the set of the set of the set of the If we are defining a class member function outside the class
		- » e.g. void vector::setvec()
	- And if that function returns a pointer...
	- Then the expected \* goes before the class name
		- » e.g. char \*vector::newvec
	- $\mathcal{L}_{\mathcal{A}}$  , where  $\mathcal{L}_{\mathcal{A}}$  is the set of the set of the set of the set of the set of the set of the set of the set of the set of the set of the set of the set of the set of the set of the set of the set of the and NOT (as might have been anticipated) after the scope resolution operator :: and before the function name
		- » e.g. char vector::\*newvec

- • Often, we wish an action to be performed every time a class object is created
- • C++ provides an elegant way to do this:
	- Constructor ... action to be taken on creation
	- Destructor ... action to be taken on deletion
- Constructor
	- Class member function with *same name as class*
	- implicitly called whenever a class object is created (defined)

- Constructor
	- Class member function with *same name as class*
	- $\mathcal{L}_{\mathcal{A}}$  , where  $\mathcal{L}_{\mathcal{A}}$  is the set of the set of the set of the set of the set of the set of the set of the set of the set of the set of the set of the set of the set of the set of the set of the set of the implicitly called whenever a class object is created (defined)
	- no type associated with the function (void, int, etc.)
	- must not contain return statement

- Destructor
	- Class member function with *same name as class preceded by a tilde ~*
	- implicitly called whenever a class object is deleted (e.g. on returning from a function where the class object is an automatic variable)
	- $\mathcal{L}_{\mathcal{A}}$  , where  $\mathcal{L}_{\mathcal{A}}$  is the set of the set of the set of the set of the set of the set of the set of the set of the set of the set of the set of the set of the set of the set of the set of the set of the no type associated with the function (void, int, etc.)
	- must not contain return statement

// CONSTR: Demo of a constructor and destructor

```
#include <iostream.h>
class row {
public:
  row(int n=3) // constructor with default param = 3
   \{ len = n; ptr = new int[n];
     for (int i=0; i<n; i++)
        ptr[i] = 10 * i;}
   ~row() // destructor
     delete ptr;
   }
  void printrow(char *str) const;
private:
   int *ptr, len;
};
```
#### Constructors and Destructors

```
void row::printrow(char *str) const
   { cout << str;
   for (int i=0; i<len; i++)
      cout \langle ptr[i] \langle \langle '';
   cout << endl;}
void tworows();
  row r, s(5); // two instantiations of row,
                  // one which used default param 3
                  // one which uses 5 as the parameter
                  // Note: can't write r(); 
   r.printrow("r: ");
   s.printrow("s: ");
   // destructor ~row() implicitly called on exit
int main()
   tworows();
   return 0;}
```
- Default Constructor
	- $\mathcal{L}_{\mathcal{A}}$  , where  $\mathcal{L}_{\mathcal{A}}$  is the set of the set of the set of the set of the set of the set of the set of the set of the set of the set of the set of the set of the set of the set of the set of the set of the Instead of providing the row() constructor with default argument:
		- » define one constructor with parameters
		- » define another constructor with no parameters, i.e. the default constructor
- •• If the constructor takes a parameter, then we must provide either a default constructor or a default argument

// CONSTR: Demo of a constructor and destructor

```
#include <iostream.h>
class row {
public:
  row(int n) // constructor with parameters
   { len = n; ptr = new int[n];
     for (int i=0; i<n; i++)
        ptr[i] = 10 * i;}
  row() // default constructor
   \{ len = 3; ptr = new int[3];
     for (int i=0; i<3; i++)
       ptr[i] = 10 * i;}
   ~row() // destructor
     delete ptr;
   }
```
........

- Constructor Initializer
	- $\mathcal{L}_{\mathcal{A}}$  , where  $\mathcal{L}_{\mathcal{A}}$  is the set of the set of the set of the set of the set of the set of the set of the set of the set of the set of the set of the set of the set of the set of the set of the set of the The  $_{\text{row(}}$  ) constructor initializes the (private) class object members len and ptr
	- We can also do this another way using a constructor initializer

```
row(int n=3):len(n), ptr(new int[n])\{ for (int i=0; i<n; i++)
     ptr[i] = 10 * i;}
```
- • Constructors and dynamically-created objects
	- $\mathcal{L}_{\mathcal{A}}$  , where  $\mathcal{L}_{\mathcal{A}}$  is the set of the set of the set of the set of the set of the set of the set of the set of the set of the set of the set of the set of the set of the set of the set of the set of the when defining class objects

row r,  $s(5)$ ;

- the constructor  $_{\mathtt{row}(\cdot)}\,$  is invoked in the creation
- we can also create pointers to class objects row \*p;
- but since this is only a pointer to  $_{\mathtt{row}}$ , the constructor is not called
- $\mathcal{L}_{\mathcal{A}}$  , where  $\mathcal{L}_{\mathcal{A}}$  is the set of the set of the set of the set of the set of the set of the set of the set of the set of the set of the set of the set of the set of the set of the set of the set of the However, if we create the  $_{\rm{row}}$  pointed to by  $_{\rm{p}}$

p = new row;

– the constructor is then called.

- Note that the constructor  $_{\mathtt{row}(\cdot)}\;$  is not invoked if we  ${\sf USE\;malloc}$ ();
- Note also that the destructor  $\sim_{\text{row(}}$  ) is called when we delete the row object

delete p;

- but it is NOT invoked if we use  $\texttt{free}(\,)$  ;
- We can also specify arguments in the creation:

 $p = new row(5); // 5 element row$ 

•Constructors and arrays of class objects

 If we define an array of class objects, the constructor is called for every array element (i.e. for every class object)

```
int main()
```
}

What is

```
row a[2], b[6]=\{5, 1, 2\}; //how many rows?
                cout << "Array a (two elements) \n";
                for (int i=0; i<2; i++) {
                   cout << i; a[i].printrow(": ");
                }
                cout <<"\nArray b (six elements)\n";
               for (int j=0; j<6; j++) {
                   cout << j; 
                   b[j].printrow(": ");
                }
the output?
```
#### Output:

Array a (two elements)

- 0: 0 10 20
- 1: 0 10 20

Array b (six elements)

- 1: 0 10 20 30 40
- 2: 0
- 3: 0 10
- 4: 0 10 20
- 5: 0 10 20
- 5: 0 10 20

Operator Overloading and Friend Functions

- • We have already seen that we can overload functions
	- must **not** have same number and type of parameters
- • We can also overload operators
	- new delete

+ - \* / % ^ & | ~  $! \t= \t< \t> \t+ = \t- = \t* = \t/ = \t\approx =$  $\wedge$  =  $\&$  =  $|$  = << >> >> >> >> <<= == !=  $\lt =$  >= && || ++ -- , ->\* ->  $\overline{(\ )}$   $\overline{[\ ]}$ 

 Note that the precedence of the operator cannot be changed

- •• Example: vector addition
	- let  $\textbf{u} = (x_u, y_u)$  and  $\textbf{v} = (x_v, y_v)$
	- the vector sum  $\mathbf{s} = (x_{\rm s}, y_{\rm s})$ = **u** + v  $\,$  is given by  $X_{\rm s} = X_{\rm u} + X_{\rm v}$  $\bm{\mathsf{y}}_{\mathsf{s}} = \bm{\mathsf{y}}_{\mathsf{u}} + \bm{\mathsf{y}}_{\mathsf{v}}$
- • We will overload the addtion operator + for vectors so that we can write  $s = u + v_i$

#### **Operator Overloading and Friend Functions**

// OPERATOR: an operator function for vector addition

```
#include <iostream.h>
class vector {
public:
   vector(float xx=0, float yy=0)
      x = xx; y = yy;}
   void printvec()const;
   void getvec(float &xx, float &yy)const
      xx = xi yy = y;
   }
private:
   float x, y;
};
```

```
void vector::printvec()cost
   \text{cout} \ll x \ll ' ' \ll y \ll \text{endl};
}
vector operator operator+(vector &a, vector &b) //why ref params
   { float xa, ya, xb, yb;
   a.getvec(xa, ya); 
   b.getvec(xb, yb);
   return vector(xa + xb, ya + yb); // can't write a.x// and a.y \dots why?int main()
   vector u(3, 1), v(1,2), s;
   s = u + v; // sum of two vectors
   s.printvec(); // what's the output?
   return 0;}
```
- Friend Functions
	- $-$  recall we couldn't write  $\mathtt{a}.\mathtt{x}$  and  $\mathtt{a}.\mathtt{y}$  in  $\mathtt{operator}^+$ because the members  $\mathrm{\mathbf{x}}$  and  $\mathrm{\mathbf{y}}\,$  are private to the  $\mathrm{\mathbf{x}}$ class object (and operator+ is not a class member)
	- consequently we had to have the class member function getvec()
	- $\mathcal{L}_{\mathcal{A}}$  , where  $\mathcal{L}_{\mathcal{A}}$  is the set of the set of the set of the set of the set of the set of the set of the set of the set of the set of the set of the set of the set of the set of the set of the set of the we can allow  $\text{\,operator}+$  (and other functions)  $\overline{\phantom{a}}$ access to the private members
		- » by defining it as a  $\mathtt{friend}$  function (next)
		- » by having it as a class member function (second next)

```
// FRIEND: the 'friend' keyword applied to an operator
// function
```

```
#include <iostream.h>
class vector {
public:
   vector(float xx=0, float yy=0)
      x = xx; y = yy;}
   void printvec()const;
   friend vector operator+(vector &a, vector &b);
private:
   float x, y;
};
```
**Operator Overloading and Friend Functions** 

```
void vector::printvec()cost
   { cout << x << ' ' << y << endl;
```
}

{

}

```
vector operator operator+(vector &a, vector &b)
```

```
return vector(a.x + b.x, a.y + b.y); //friend access
```

```
int main()
\{ vector u(3, 1), v(1, 2), s;
  s = u + v; // sum of two vectors
   s.printvec(); // what's the output?
  return 0;}
// NOTE: operator+ is a friend function but NOT a class 
  member
```
#### **Operator Overloading and Friend Functions**

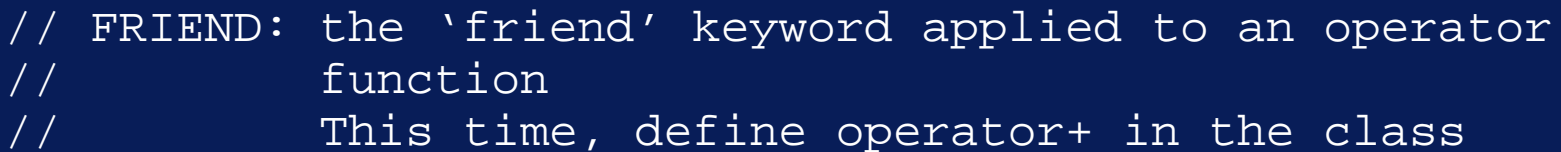

```
#include <iostream.h>
class vector {
public:
   vector(float xx=0, float yy=0)
      x = xx; y = yy;}
   void printvec()const;
   friend vector operator+(vector &a, vector &b)
   {
      return vector(a.x + b.x, a.y + b.y);
   };
private:
   float x, y;
};
```
**Operator Overloading and Friend Functions** 

- • Operators as member functions
	- $\mathcal{L}_{\mathcal{A}}$  , where  $\mathcal{L}_{\mathcal{A}}$  is the set of the set of the set of the set of the set of the set of the set of the set of the set of the set of the set of the set of the set of the set of the set of the set of the we can also allow  $\circ$ perator+ access to the private members
		- » by defining it as a class member
		- » however, the syntax is a little odd!
		- » operator+ is a binary operator but it is allowed have only one parameter (the second operand)
			- the first operand is accessed implicitly and directly

#### **Operator Overloading and Friend Functions**

// OPMEMBER: An operator function as a class member

```
#include <iostream.h>
```

```
class vector {
public:
   vector(float xx=0, float yy=0)
      x = xx; y = yy;}
   void printvec()const;
   vector operator+(vector &b); 
private:
   float x, y;
};
```
**Operator Overloading and Friend Functions** 

```
void vector::printvec()cost
   \text{cut} << x << ' ' << y << endl;
}
vector vector::operator+ vector::operator (vector &b)
{ 
   return vector(x + b.x, y + b.y);//first operand is
                                    } //the vector for 
                                    //which the function
int main() // is called
\{ vector u(3, 1), v(1, 2), s;
   s = u + v; // sum of two vectors
   s.printvec(); // what's the output?
   return 0;}
```
**Operator Overloading and Friend Functions** 

• in effect

 $s = u + v;$ 

#### is equivalent to

 $s = u.openator+(v);$ 

#### which is why there is only one operand for a binary operator!

Operator Overloading and Friend Functions

- •• Note that we are not always free to choose between a member function and a friend function for operator overloading:
- • C++ requires that the following operators can only be overloaded using member functions (we cannot define friend functions for them)

 $=$ , [], (),  $->$ 

Operator Overloading and Friend Functions

- • Overloading applied to unary operators
	- $\mathcal{L}_{\mathcal{A}}$  , where  $\mathcal{L}_{\mathcal{A}}$  is the set of the set of the set of the set of the set of the set of the set of the set of the set of the set of the set of the set of the set of the set of the set of the set of the Define the minus sign as the unary operator for vectors:

vector u, v; ... $v = -u$ ;

 $\mathcal{L}_{\mathcal{A}}$  , where  $\mathcal{L}_{\mathcal{A}}$  is the set of the set of the set of the set of the set of the set of the set of the set of the set of the set of the set of the set of the set of the set of the set of the set of the and, from which, we can then proceed to define a binary minus operator since:

 $a - b = a + (-b)$ 

#### Operator Overloading and Friend Functions

// UNARY: An unary operator, along with two binary ones

```
#include <iostream.h>
```

```
class vector {
public:
  vector(float xx=0, float yy=0)
     x = xx; y = yy;}
  void printvec()const;
  vector operator+(vector &b); // binary plus
  vector operator-(); // unary minus
  vector operator-(vector &b); // binary minus
private:
```

```
float x, y;
};
```
**Operator Overloading and Friend Functions** 

```
void vector::printvec()cost
    cout \langle x \rangle \langle x \rangle and \langle x \rangle and \langle y \rangle}
vector vector::operator+ vector::operator (vector &b) // Binary plus
{ 
    return vector(x + b.x, y + b.y);
} 
vector <b>vector::operator- () // Unary minus
{ 
    return vector(-x, -y);
}
vector vector::operator- vector::operator (vector &b) // Binary minus
{
```

```
return *this + -b; // recall 'this' is a pointer to
                   // the current object
```
#### **Operator Overloading and Friend Functions**

```
int main() 
  vector u(3, 1), v(1,2), sum, neg, diff;sum = u + v;
  sum.printvec(); // what's the output?
  neq = -sum;neg.printvec(); // what's the output?
  \text{diff} = u - v;
  diff.printvec(); // what's the output?
  return 0;}
```
- •• A class object that contains a pointer to dynamically allocated memory can be copied in two ways:
	- Shallow copy
		- » where the class contains only member functions and 'simple' data members (which are not classes)
		- » copying is by default done 'bitwise'
			- all members, including the pointers, are copied literally

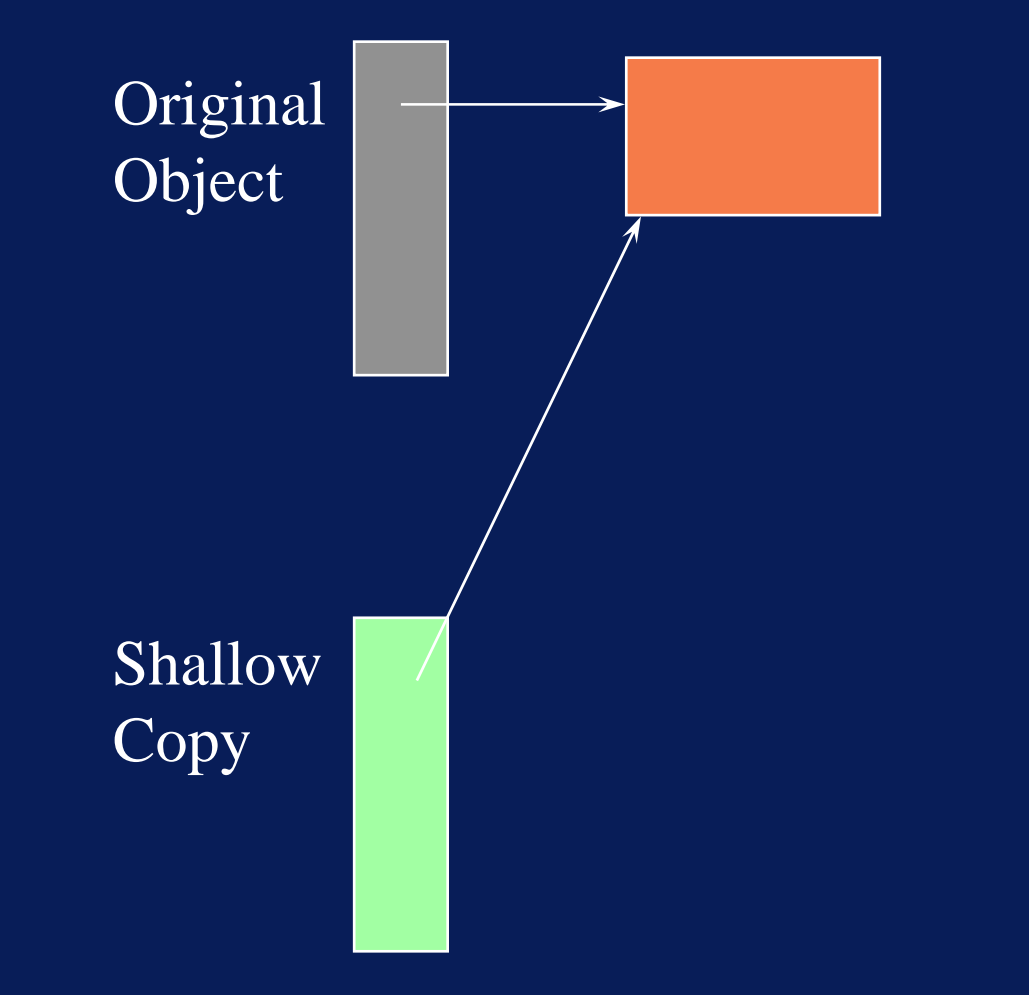

Copyright © 2007 David Vernon (www.vernon.eu)

- •• A class object that contains a pointer to dynamically allocated memory can be copied in two ways:
	- Deep copy
		- » all members are copied
		- » but the pointer and the data to which it points are replicated

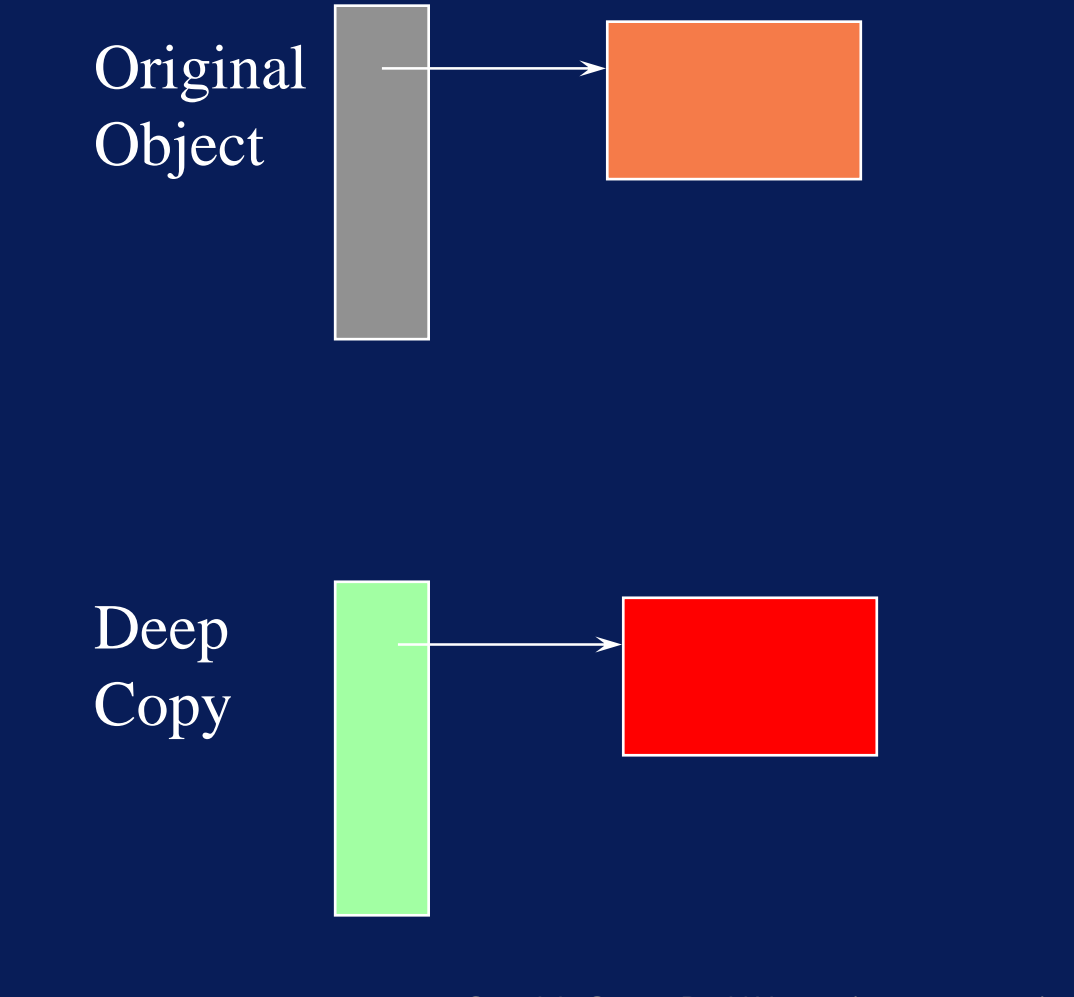

Copyright © 2007 David Vernon (www.vernon.eu)

- • The difference between deep and shallow copies is important when the referenced memory is allocated by a constructor and deleted by a destructor
	- why?
	- because the shallow copies will also be effectively deleted by the destructor (and, anyway, attempting to delete the same thing twice is dangerous and illegal)

- • $\bullet$  If we require deep copies, then we must take care to define the constructors and assignments appropriately
- • Typically, we will define a copy constructor as a (function) member of a class for copying operations other than by assignment
	- $\mathcal{L}_{\mathcal{A}}$  This copy constructor will be declared in the following way:

class\_name(const class\_name &class\_object);

– parameter is always a reference parameter

• For copying by assignment, we must define an assignment operator to prevent shallow copying

class\_name operator=(class\_name class\_object);

- • Object-oriented programming - many definitions
	- $\mathcal{L}_{\mathcal{A}}$  , where  $\mathcal{L}_{\mathcal{A}}$  is the set of the set of the set of the set of the set of the set of the set of the set of the set of the set of the set of the set of the set of the set of the set of the set of the exploitation of class objects, with private data members and associated access functions (cf. concept of an abstract data type)
	- However, Ellis and Stroustrup give a more limited meaning:

'The use of derived classes and virtual functions is often called object-oriented programming'

So, we need some more C++!

Interface, Implementation, and Application Files

- •• Preferred practice for programs dealing with classes: 3 files
	- Interface
		- » between implementation and application
		- » Header File that declares the class type
		- » Functions are declared, not defined (except inline functions)
	- – Implementation
		- » #includes the interface file
		- » contains the function definitions
	- Application ...

Interface, Implementation, and Application Files

- •• Preferred practice for programs dealing with classes: 3 files
	- Interface
	- Implementation
	- Application
		- » #include<sup>s</sup> the interface file
		- » contains other (application) functions, including the  $\mathtt{main}$ function

Interface, Implementation, and Application Files

- • When writing an application, we are class users
	- $\mathcal{L}_{\mathcal{A}}$  , where  $\mathcal{L}_{\mathcal{A}}$  is the set of the set of the set of the set of the set of the set of the set of the set of the set of the set of the set of the set of the set of the set of the set of the set of the don't want to know about the implementation of the class (c.f ADTs)
	- Thus, the interface must furnish all the necessary information to use the class
	- Also, the implementation should be quite general (cf. reusability)

- •• Required data type: sets of integers
- • Required functions:
	- declaration, e.g. iset S, T=1000, U=T, V(1000);
		- $\ast$   $\, {\bf s}$  should be empty
		- »  $\texttt{\texttt{T}}$  ,  $\texttt{\texttt{U}}$  , and  $\texttt{\texttt{V}}$  should contain just one element (1000)
	- adding an element, e.g.
		- $S$  +=  $x$
	- removing an element, e.g.
		- $S \equiv x$ 
			- » must be valid even if  $\mathrm{\mathbf{x}}$  is not an element of  $\mathrm{\mathbf{S}}$

- •• Required data type: sets of integers
- • Required functions:
	- Test if an element is included in the set, e.g. if  $(S(x))$  ... // is x in set X
	- Display all elements in increasing order, e.g. S.print();

$$
- Set assignment, e.g.\n
$$
T = S
$$
$$

- •• Required data type: sets of integers
- • Required functions:
	- Inquiring about the number of elements by converting to type int, e.g.
		- cout << "S contains " << int(S) << "elements";
	- $\mathcal{L}_{\mathcal{A}}$  Inquiring if the number of elements in the set is zero, e.g. if  $(S==0)$  ....
		- $if (!S) \ldots$

•• Note that we have NOT specified how the set is to be represented or implemented (again, cf. ADTs)

```
// SETAPPL: Demonstration program for set operations
// (application; file name: setappl.cpp)
#include "iset.h"
int main()
{ iset S=1000, T, U=S;
   if (!T) cout \lt\lt "T is empty. \n";
   if int(U) cout \lt\lt "U is not empty. \n";
   S += 100; S += 10000;
   ((s +10) +1) +1 = 20 +1 = 200;cout \lt\lt "There are " \lt\lt int(S) \lt\lt "elements in S\n";
   T += 50; T += 50;
   cout << "S: "; S.print();
   S - = 1000; cout << "1000 removed from S \n\cdot";
   if (S(1000)) 
      cout \langle "1000 belongs to S (error)\n";
   elsecout << "1000 is no longer in S\n';
```
#### A Class for Sets - Application

}

```
if (S(100))
   cout \langle "100 still belongs to s\n";
cout << "S: "; S.print();
cout << "T: "; T.print();
cout << "U: "; U.print();
T = S;
cout << "After assigning S to T, we have T: ";
T.print();
return 0;
```
A Class for Sets - Application

```
Expected output
```

```
T is empty
U is not empty
There are 7 elements in S
S: 1 10 20 100 200 1000 100001000 removed from S1000 is no longer in S
100 still belongs to S
S: 1 10 20 100 200 10000T: 50U: 1000After assigning S to T, we have T:1 10 20 100 200 10000
```

```
// ISET.H: Header file for set operations 
// (interface; file name: iset.h)
#include "iostream.h"
class iset {
public:
  iset() \frac{1}{2} // constructor to begin
     {a = NULL;} // with empty set
     n = 0;}
  iset(int x) \frac{1}{2} // constructor to begin
     a = NULL; // with one element x*this += x;n = 1;}
  ~iset() // destructor
     delete[] a;
   }
```
}

```
iset &operator+=(int x); // adds x to the set
   iset &operator-=(int x); // removes x from the set
   int operator()(int x) const; \sqrt{/} is x in the set?
  void print() const; // prints all elements of
                           // the set on one line
   iset &operator=(iset S); // assignment operator
   iset (const iset &S); // copy constructor NB
   operator int() // convert iset to int
     return n;
   }
private:
   int n, *a;
```

```
// ISET: Implementation file for set operations;
// (implmentation; file name: iset.cpp)
// Note:
// using a relatively inefficient array representation
#include "iset.h"
const int blocksize=5; // may be replaced with larger
```
// value

```
static int *memoryspace(int *p0, int n0, int n1)
```

```
\frac{1}{2} if p0 == NULL, allocate an area for n1 integers \frac{1}{2}/* if p0 != NULL, increase or decrease old sequence */
\frac{1}{2} \frac{1}{2} \frac{1}{2} \frac{1}{2} \frac{1}{2} \frac{1}{2} \frac{1}{2} \frac{1}{2} \frac{1}{2} \frac{1}{2} \frac{1}{2} \frac{1}{2} \frac{1}{2} \frac{1}{2} \frac{1}{2} \frac{1}{2} \frac{1}{2} \frac{1}{2} \frac{1}{2} \frac{1}{2} \frac{1}{2} \frac{1}{2} /* in either case, the resulting new sequence is */
\frac{1}{2} p1[0], ..., p1[n1-1], and p1 is returned \frac{1}{2}
```

```
\{ int *p1 = new int[n1];
  if (p0 != NULL) // copy from p0 to p1:
   { for (int i=(n0<n1?n0:n1)-1; i>=0; i--)
        p1[i] = p0[i];delete p0;
   }
  return p1;
}
```

```
int binsearch(int x, int *a, int n)
```
}

```
\prime* The array a[0], ..., a[n-1] is searched for x
  Return value:0 if n == 0 or x \le a[0]n if x > a[n-1]i if a[i-1] < x <= a[i]
*/
 int m, 1, r;if (n == 0 || x <= a[0]) return 0;
  if (x > a[n-1]) return n;
  1 = 0; r = n-1;while (r - 1 > 1)\{ m = (1 + r)/2;
      (x \le a[m] ? r : 1) = m; // ouch! real C!
   }
  return r;
```

```
iset &iset::operator+=(int x)
  int i=binsearch(x, a, n), j; // !!
  if (i >= n || x != a[i]) // x is not yet in set?
   \{ if (n \& blocksize == 0)a = memoryspace(a, n, n+ blocksize);
      for (j=n; j>i; j--)a[j] = a[j-1];
     n++;a[i] = xi}
  return *this;}
```

```
iset &iset::operator-=(int x)
  int i=binsearch(x, a, n), j; \sqrt{/} !!
   if (i < n \& x == a[i])\{ n--;
      for (i=i; j<n; j++)a[j] = a[j-1];
      if (n % blocksize == 0)
         a = \text{memoryspace}(a, n+1, n); // release one
                                        // block
   return *this;}
```
```
void iset::print() const
   int i;
   for (i=0; i<n; i++)cout \lt\lt a[i] \lt\lt "";
}
void iset::operator()(int x) const
{ int i=binsearch(x, a, n);
   return i < n & x == a[i];
}
static int *newcopy(int n, int *a)
// copy a[0], \ldots, a[n-1] to a newly allocate area
// and return the new start address
  int *_{p} = new int[n];
   for (int i=0; i(n; i+n)p[i] = a[i];return p;
}
```

```
iset &iset::operator=(iset S) // assignment operator
   delete a;
  n = S.n;
   a = newcopy(n, S.a);return *this;}
iset::iset(const iset &S) // copy constructor
  n = S.n;\overline{a} = newcopy(n, S.a);
}
```
### Object-Oriented Programming Exercises

13. Implement and test iset class as defined

- • Given a class B, we can derive a new one D
	- $\mathcal{L}_{\mathcal{A}}$  , where  $\mathcal{L}_{\mathcal{A}}$  is the set of the set of the set of the set of the set of the set of the set of the set of the set of the set of the set of the set of the set of the set of the set of the set of the comprising all the members of B
	- and some new ones beside
- • we simply refer to B in the declaration of D
	- B is called the base class
	- D is called the derived class
- the derived class inherits the members of the base class

```
/* Consider the new class object geom_obj */
```

```
#include <iostream.h>
```

```
class geom_obj {
public:
   geom_obj(float x=0, float y=0): xC(x), yC(y){}void printcentre() const
      { cout << xC << " " << yC << endl;
   }
protected: // new keyword
   float xC, yC;
};
```
 $\prime$ \* not a lot we can do with this class as it stands \*/  $\prime$ \* we wish to extend it to deal with circles and  $\prime$  \*/  $\frac{1}{2}$  squares  $\frac{1}{2}$  squares  $\frac{1}{2}$ 

/\* define derived class objects circle and square \*/

```
class circle: public geom_obj { // base class
public: \frac{1}{2} public:
  circle(float x C, float y C, float r)
      : geom_obj(x_C, y_C)
    { radius = r;
   }
  float area() const 
     { return PI * radius * radius;
   }
private:
  float radius;};
```

```
/* define derived class objects circle and square */
/* square defined by its centre and vertex */
class square: public geom_obj { // base class
public: \frac{1}{2} public:
  square(float x C, float y C, float x, float y)
     : geom_obj(x_C, y_C)
    x1 = x;y1 = y;}
  float area() const 
   { float a, b; 
     a = x1 - xC; b = y1 - yC;return 2 * (a * a + b * b);
   }
private:
  float x1, y1;
};
```
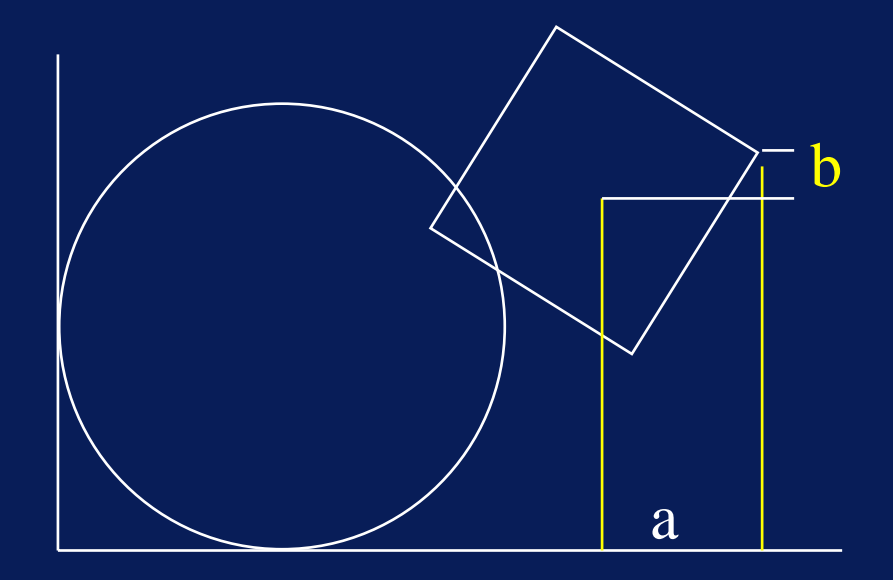

Copyright © 2007 David Vernon (www.vernon.eu)

- circle and square are extensions of their base class geom\_obj
- • $\bullet\;$  the keyword public used in the declaration  $\;$ specifies that all public members of the base class geom\_obj are also regarded as public members of the derived class

 class square is publicly derived from geom\_obj square S(3, 3.5, 4.37, 3.85);

S.printcentre();

» printcentre() is a public class member function of geom\_obj

- $\cdot$  xc and yc are protected members of the base class geom\_obj
- •• but they are used in the area member function of square
- • protected members are similar to private ones
	- except that a derived class has access to protected members of its base class
	- a derived class does not have access to private members of its base class

- • User-defined assignment operators
	- $\mathcal{L}_{\mathcal{A}}$  , where  $\mathcal{L}_{\mathcal{A}}$  is the set of the set of the set of the set of the set of the set of the set of the set of the set of the set of the set of the set of the set of the set of the set of the set of the if an assignment operator is defined as a member function of a base class, it is not inherited by any derived class

- Constructors and destructors of derived and base classes
	- When an object of (derived) class is created
		- » the constructor of the base class is called first
		- » the constructor of the derived class is called next
	- When an object of a (derived) class is destroyed
		- » the destructor of the derived class is called first
		- » the destructor of the base class is called next

- Constructors and destructors of derived and base classes
	- We can pass arguments from the constructor in a derived class to the constructor of its base class
		- » normally do this to initialize the data members of the base class
		- » write a constructor initializer

```
class square: public geom_obj { 
public:
   square(float x_C, float y_C, float x,float y)
      : geom_obj(x_C, y_C) // con. init.
```
- » since the geom\_obj constructor has default arguments, this initializer is not obligatory here
- » if we omit it, the constructor of geom\_obj is called with its default argument values of 0
- » however, the initializer would really have been required if there had been no default arguments, i.e. if we had omitted the  $=0$  from the constructor:

```
class geom_obj {
public:
   geom_obj(float x=0, float y=0): xC(x), yC(y){}
```
# Object-Oriented Programming

#### Derived Classes and Inheritance

```
int main()
 circle C(2, 2.5, 2);square S(3, 3.5, 4.37, 3.85);
   cout << "Centre of circle: "; C.printcentre();
   cout << "Centre of square: "; S.printcentre();
   cout << "Area of circle:   " << C.area() << endl;
   cout << "Area of square:   " << S.area() << endl;
   return 0;
}
```

```
/* output */
```
Centre of circle: 2 2.5 Centre of square:  $3 \cdot 3 \cdot 5$ Area of circle: 12.5664 Area of square: 3.9988

# Object-Oriented Programming

Derived Classes and Inheritance

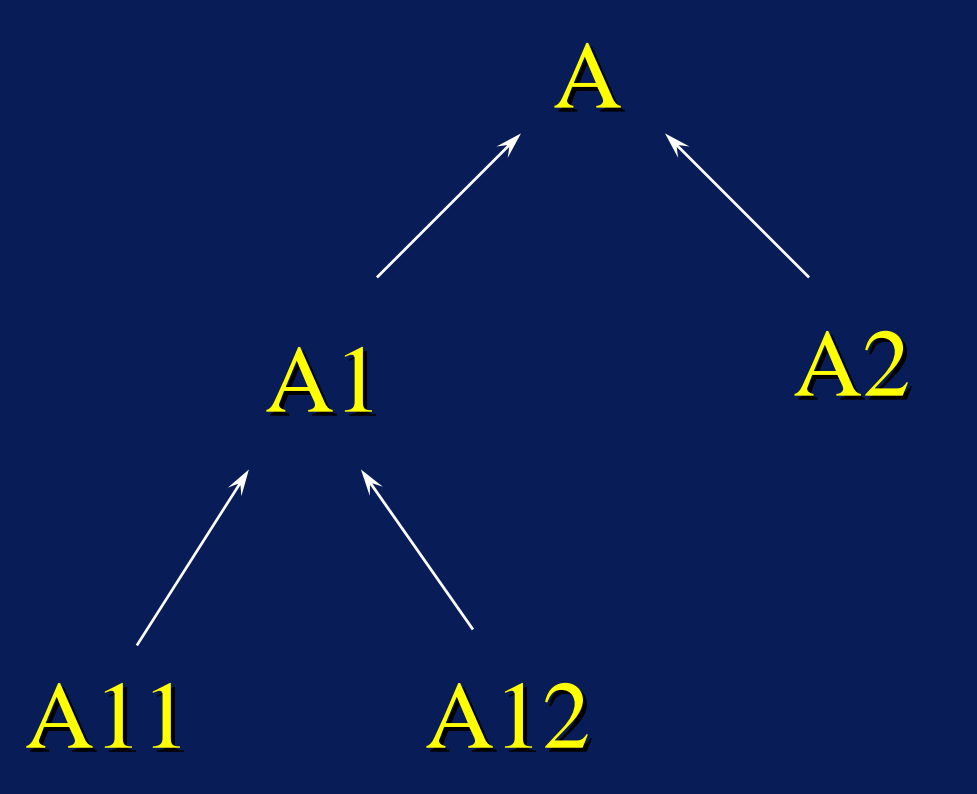

#### A tree of (derived) classes

Copyright © 2007 David Vernon (www.vernon.eu)

- Conversion from derived to base class
	- allowed: conversion from derived to base class
	- NOT allowed: conversion from base to derived
	- $\mathcal{L}_{\mathcal{A}}$  , where  $\mathcal{L}_{\mathcal{A}}$  is the set of the set of the set of the set of the set of the set of the set of the set of the set of the set of the set of the set of the set of the set of the set of the set of the Same applies to corresponding pointer types
	- $\mathcal{L}_{\mathcal{A}}$  , where  $\mathcal{L}_{\mathcal{A}}$  is the set of the set of the set of the set of the set of the set of the set of the set of the set of the set of the set of the set of the set of the set of the set of the set of the why? derived class objects may contain members that do not belong to the base class

# Object-Oriented Programming

#### Derived Classes and Inheritance

/\* code fragments to illustrate legal and illegal \*/ /\* class conversions \*/

```
class B \{\ldots\}; \sqrt{7} base class B
class D: public B{ ...} // derived class D
...B b, *pb;
\overline{D} d, *pd;
...b = d; // from derived to base: OK
pb = pd; // corresponding pointer types: OK
d = b; // from base to derived: error
d = (D)b; // even with a cast: error
pd = pb; // corresponding pointer types: error
pd = (D^*)b; // with cast: technically OK but suspicious
```
- • Multiple inheritance
	- a class can be derived from more than one base class

» C++ Release 2

```
class A {...}; // base class A
class B {...}; // base class B
class AB: public A, public B {
...}
```
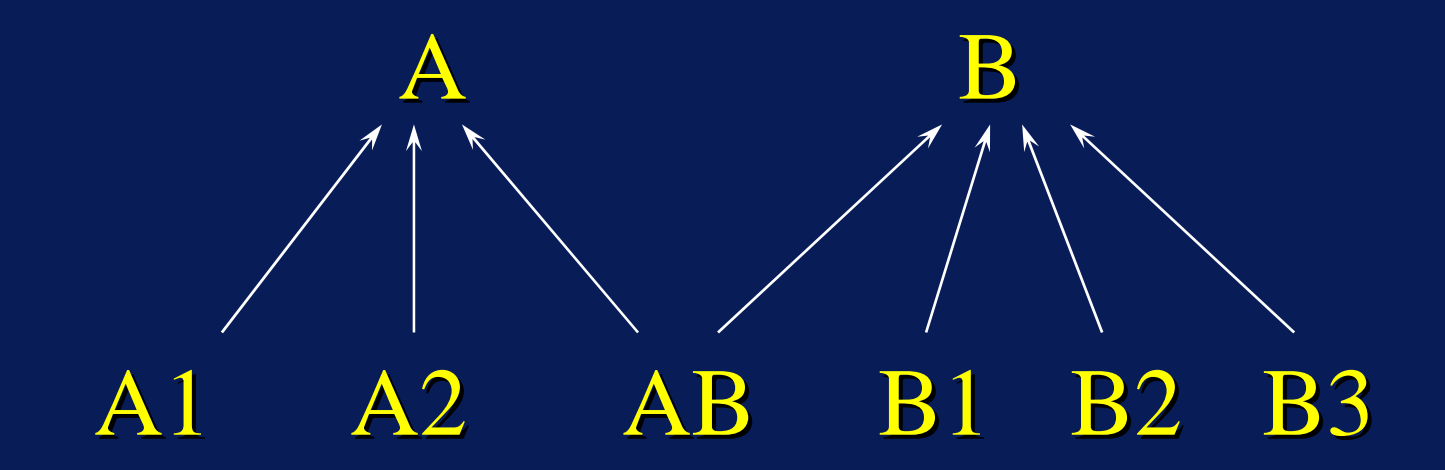

#### Multiple Inheritance

Copyright © 2007 David Vernon (www.vernon.eu)

- • Multiple inheritance
	- $\mathcal{L}_{\mathcal{A}}$  , where  $\mathcal{L}_{\mathcal{A}}$  is the set of the set of the set of the set of the set of the set of the set of the set of the set of the set of the set of the set of the set of the set of the set of the set of the If AB has a constructor with parameters, we can pass these to each base class:

```
class AB {
public:
   AB(int n=0, float x=0, char ch='A')
       : A(n, ch), B(n, x)\{ \quad \ldots}
```
 The creation of an object of class AB causes the three constructors for A, B, and AB, in that order, to be called.

•• Suppose we have declared class  $\texttt{ctype}$  as follows:

```
class ctype {
public:
    virtual void f() 
    \{ \quad \ldots}
    ...};
```
the keyword virtual is important if

- » ctype has derived classes, e.g. ctype1 and ctype2, (i.e. it is a base class for derived classes ctype1 and ctype2)
- » and we are using pointers to class objects

•• If we define only a pointer to the class and create the class object dynamically

```
ctype *p;
...p = new ctype;
```
the  $\mathtt{ctype}$  object  $\ast_{\mathsf{P}}$  created in this way is only loosely related to p

 $\ast$   $_{\rm P}$  can also point to the other  $_{\rm ctype}$  objects

• Let's declare two derived classes

```
class ctype1: public ctype {
public:
   void f() {...}
   ...
};
class ctype2: public ctype {
public:
   void f() {...};
};
```

```
ctype *p
```
- • since conversion of pointer to derived class to pointer to base class is allowed we can have:
	- $p = new$  ctypel  $/*$  or  $*/$ 
		- $p = new$  ctype2
- • $\bullet\;$  the three class types  $_{\tt{ctype},\tt{ctype1},}$  and  $_{\tt{ctype2}}\;$ have member functions with the same name  $(f)$  $\hspace{0.1em}-\hspace{0.1em}$   $\hspace{0.1em}$   $\hspace{0.1em}$  is a virtual function

- $\cdot$   $\epsilon$  () is a virtual function
	- $\mathcal{L}_{\mathcal{A}}$  , where  $\mathcal{L}_{\mathcal{A}}$  is the set of the set of the set of the set of the set of the set of the set of the set of the set of the set of the set of the set of the set of the set of the set of the set of the given the function call

 $p->f($ )

- the decision as to which if the three possible functions
	- ctype::f
	- ctype1::f
	- ctype2::f
- – is made at run-time on the basis of type of object pointed to by p

- This run-time establishment of the link between the function  $\epsilon$  and the pointer  $_\texttt{P}$  is called
	- late binding
	- dynamic binding

- •• If the keyword  $\texttt{virtual}$  had been omitted from the definition of  $\rm\epsilon$  in declaration of  $\rm\epsilon$ type
- •• only the type of  $_\mathrm{P}$  would have been used to decide which function to call, *i.e*., ctype::f would have been called
- This establishment of the link between the function  $\epsilon$  and the pointer  $_\texttt{P}$  is made at compile  $\;$ time and is called
	- early binding
	- static binding

```
Object-Oriented Programming
Virtual Functions and Late Binding
```

```
// VIRTUAL: A virtual function in action // VIRTUAL: A virtual function in action
```

```
#include <iostream.h> #include <iostream.h>
```

```
class animal { class animal {
public: public:
    virtual void print() const
        cout << "Unknown animal type\n";
    }
protected: protected:
    int nlegs;
};
```
Copyright © 2007 David Vernon (www.vernon.eu)

```
class fish: public animal { class fish: public animal {
public: public:
    fish(int n)nleqs = n;}
   void print() const
       cout << "A fish has " << nlegs << " legs\n";
    }
};
```

```
class bird: public animal \{public: public:
   bird(int n) bird(int 
     { nlegs = n; { nlegs = n;
    }
   void print() const
       cout << "A bird has " << nlegs << " legs\n";
    }
};
```

```
class mammal: public animal \{public: public:
   mammal(int n)nlegs = n;
   }
   void print() const
      cout << "A mammal has " << nlegs << " legs\n";
   }
};
```

```
int main()
  animal *_{p[4]};p[0] = new fish(0);p[1] = new bird(2);p[2] = new mammal(4);
   p[3] = new animal;
   for (int i=0; i<4; i++) // key statement
   return 0; return 0; // fish::print // fish::print
```
- 
- $p[i]-\text{print}()$ ; // which print is called?
	-
	- // bird::print
	- // mammal::print // mammal::print
	- // animal::print // animal::print
	- $1/$  the choice is made at
	- // run-time

# Object-Oriented Programming

Virtual Functions and Late Binding

- $7*$  output  $*/$
- A fish has 0 legs A bird has 2 legs A mammal has 4 legs Unknown animal type
- • If print had not been defined as virtual, the binding would have been early (static ... at compile time) and the fourth output line would have been printed four times

- •• Object-Oriented Programming
	- the use of virtual functions and derived classes
- •• The style of programming is also called Polymorphism
	- objects of different (derived) types
	- are accessed in the same way
- Member functions are sometimes called methods methods

 calling an object's member function is referred to as sending a message to an object

- •• Suppressing the virtual mechanism
	- $\mathcal{L}_{\mathcal{A}}$  , where  $\mathcal{L}_{\mathcal{A}}$  is the set of the set of the set of the set of the set of the set of the set of the set of the set of the set of the set of the set of the set of the set of the set of the set of the in the following function call  $p[1]-\text{print}$ );
	- the function calls the print function for the derived class bird
	- we can over-ride this with the scope resolution operator

p[1]->animal::print();

 in which case the function calls the print function for the derived class animal
- Pure virtual functions and abstract classes
	- $\mathcal{L}_{\mathcal{A}}$  , where  $\mathcal{L}_{\mathcal{A}}$  is the set of the set of the set of the set of the set of the set of the set of the set of the set of the set of the set of the set of the set of the set of the set of the set of the We can declare the function  $\text{print}$  in the base class as a pure virtual function by writing virtual void print() const = 0;
	- This has some important consequences
		- » the base class now becomes an abstract class
		- » an abstract class cannot be used to create objects (or this type)
		- » they can only be used for the declaration of derived classes

• Pure virtual functions and abstract classes

» So, for example, the following are illegal:

```
p[3] = new animal;// error
animal A; \sqrt{2} // error
```
 Making the base class animal abstact makes it impossible to omit any of the print functions in the derived classes

- Virtual base classes
	- assume we have a base class A
	- and derived classes A1 and A2
	- $\mathcal{L}_{\mathcal{A}}$  , where  $\mathcal{L}_{\mathcal{A}}$  is the set of the set of the set of the set of the set of the set of the set of the set of the set of the set of the set of the set of the set of the set of the set of the set of the and a further derived class A12 with multiple inheritance

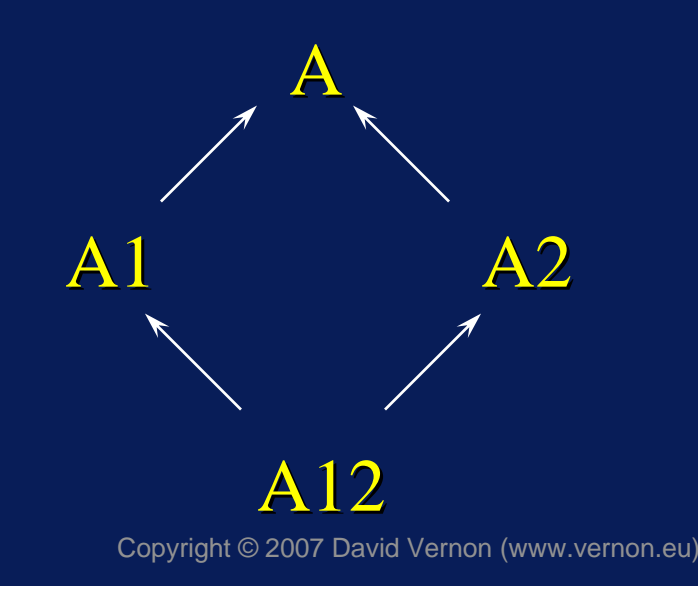

- Virtual base classes
	- $\mathcal{L}_{\mathcal{A}}$  , where  $\mathcal{L}_{\mathcal{A}}$  is the set of the set of the set of the set of the set of the set of the set of the set of the set of the set of the set of the set of the set of the set of the set of the set of the If base class A had a member a, then
	- Derived class A12 will inherit two members called a (one through A1 and one through A2)
	- Such duplication of indirectly inherited members can be suppressed by using the keyword virtual in the declarations of A1 and A2

```
class A \{ \ldots \};
class A1: virtual public \overline{A} { ... };
class A2: virtual public A \{ \ldots \};
class A12: public A1, public A2 \{ . . . \};
```
- Virtual base classes
	- $\mathcal{L}_{\mathcal{A}}$  , where  $\mathcal{L}_{\mathcal{A}}$  is the set of the set of the set of the set of the set of the set of the set of the set of the set of the set of the set of the set of the set of the set of the set of the set of the A derived class cannot directly inherit the members of a base class more than once

class A12: public A, public A2  $\{ \ldots \}$ ;

// error // error

Static Class Members

- Static data members
	- $\mathcal{L}_{\mathcal{A}}$  , where  $\mathcal{L}_{\mathcal{A}}$  is the set of the set of the set of the set of the set of the set of the set of the set of the set of the set of the set of the set of the set of the set of the set of the set of the Normally, a data member of a class type is stored in every object of that type
	- If we use the keyword static for a class data member, however, there will be only one such member for the class, regardless of how many objects there are
		- » a static class member belongs to its class type rather than to the individual ojects of that type

- Static member functions
	- $\mathcal{L}_{\mathcal{A}}$  , where  $\mathcal{L}_{\mathcal{A}}$  is the set of the set of the set of the set of the set of the set of the set of the set of the set of the set of the set of the set of the set of the set of the set of the set of the cannot use any data members that are specific for objects
	- the this pointer is not available in static member functions

 $/*$  STATMEM: Using a static class member to count how many times the constructor person() is called  $*$   $\wedge$ 

#include <iostream.h> #include <iostream.h> #include <string.h>

```
class person { class person {
public: public:
    person (char *str) person (char *str)
        stropy(name, str);count++; // increment the static counter
    }
    void print() const
        \text{cout} \lt name \lt endl;
    }
```

```
static void printcount() // static function member
       cout << "There are " << count
             << " persons. persons." << endl; << endl;
   }
private: private:
   char name[20];
   static int count; // static data member
};
int person:: count=0; // must define (instantiate) the
                         // count member // count member 
int main()
   person A("Mary"), B("Ciana"), C("Georgina"), *p;
   p = new person("Briqhid");A.print(); B.print(); C.print(); p->print();
   person::printcount(); person::printcount();
    return 0;
}
```
Static Class Members

the output is as follows:

Mary CianaGeorgina Brighid Brighid There are 4 persons.

Copyright © 2007 David Vernon (www.vernon.eu)

- •• Static member functions - key points
	- must define a static class member outside the class definition (to instantiate the member)

int person:: count=0

– since the static class member is associated with the class and not the object, we must reference the member with the class name and not an object name

```
person::count person::count
person::printcount() person::printcount()
```
## Object-Oriented Programming Pointers to Members

- • $\bullet~$  To use pointers to class member functions
	- use the class name
	- $\mathcal{L}_{\mathcal{A}}$  , where  $\mathcal{L}_{\mathcal{A}}$  is the set of the set of the set of the set of the set of the set of the set of the set of the set of the set of the set of the set of the set of the set of the set of the set of the followed by ::
	- $\mathcal{L}_{\mathcal{A}}$  , where  $\mathcal{L}_{\mathcal{A}}$  is the set of the set of the set of the set of the set of the set of the set of the set of the set of the set of the set of the set of the set of the set of the set of the set of the as a prefix to the declaration of the pointer
	- $\mathcal{L}_{\mathcal{A}}$  , where  $\mathcal{L}_{\mathcal{A}}$  is the set of the set of the set of the set of the set of the set of the set of the set of the set of the set of the set of the set of the set of the set of the set of the set of the which will point to the required class member function

```
class example \{public: public:
    example (int ii, int jj):i(ii), j(jj) \{\}int ivalue(){return i;}
    int jvalue()\{return j \}private: private:
   \overline{\text{int}} i, j;
};
int (example::*p)(); // pointer to a member function in
                           // class example (no parameters // class example (no parameters
                           // and returning int
example u(1,2);
...
p = example::ivalue;
cout \langle \cdot | u.*p \rangle (); // call *p for u ... output is 1
```
## Object-Oriented Programming Polymorphism and Reusability

- • $\bullet$  Example to demonstrate the power and efficiency of object-oriented programming
	- Heterogeneous linked-list of geometric shapes
	- Begin with circles and lines
	- Extend to triangles
	- Use virtual function print
	- $-$  in an abstract class  $\rm e1$ ement $\,$  from which we will  $\,$ derive the appropriate class for each geometry
		- » Lines: defined by two end points
		- » Circles: defined by centre and radius

```
/* FIGURES.H: interface file to build linked-list */
\frac{1}{x} for lines and circles \frac{1}{x} */
```

```
#include <iostream.h> #include <iostream.h>
#include <stdio.h> #include <stdio.h>
```

```
class point { class point {
public: public:
   float x, y;
   point(float xx=0, float yy=0):x(xx), y(yy) {}
}
```

```
class element { class element { // abstract class // abstract class
public: public:
    element *next;
   virtual void print() const=0; // pure virtual fn.
}
```

```
class line: public element { class line: public element {
public: public:
   line (point &P, point \&Q, element *ptr);
   void print() const;
private: private:
   point A, B;
};
class circle: public element { class circle: public element {
public: public:
    circle (point & center, float radius, element *ptr);
   void print() const;
private: private:
   point C;
    float r;
};
void pr(const point &P, const char *str=", ");
```

```
// FIGURES: Implementation file (figures.cpp) for
// linked lists of circles and lines
```

```
#include "figures.h"
```

```
line::line(point &P, point &Q, element *ptr)
  A = P;
  B = 0;next = ptr;}
```

```
void line::\text{print}() const
   cout << "Line: ";
   pr(A); pr(B, "n");
}
```

```
circle::circle(point & center, float radius,
                 element *ptr);
   C = center;\mathtt{r} = radius;
   next = ptr;}
void circle::print() const
{ cout << "Circle: ";
   pr(C);
    cout << \emph{r} << endl;
}
void pr(const point &P, const char *str)
   \text{cout} \leq w ("\leq P.x \leq w, "\leq P.y \leq w" (< str;
}
```
# Object-Oriented Programming Polymorphism and Reusability

```
// FIGURES: sample application file
```

```
#include "figures.h"
```

```
int main()
   { element *start=NULL; { element *start=NULL;
   start = new line(point(3,2), point(5,5)), start);
   start = new circle(point(4,4), 2, start);
}
```
- •• Some time later, we may wish to add a triangle type to our systems
- We then write a new interface file
- • $\bullet~$  and a new implementation

```
/* TRIANGLE.H: adding a triangle (interface file) */
/* Class triangle is derived from class element */
```

```
class triangle: public element { class triangle: public element {
public: public:
    triangle(point &P1, point &P2, point &P3,
                element *ptr);
    void print() const;
private: private:
    point A, B, C;
}
```

```
// TRIANGLE: adding a triangle class // TRIANGLE: adding a triangle class
// // (implementation file for triangle.cpp) (implementation file for triangle.cpp)
```

```
#include "figures.h"
#include "triangle.h"
```

```
triangle::triangle(point &P1, point &P2, point &P3,
                   element *ptr)
```

```
A = P1;B = P2;
   C = P3;
   next = <i>ptr</i>;
}
```

```
void triangle::print() const
  cout << "Triangle: ";
  pr(A); pr(B); pr(C, "n");
}
```
- • $\bullet$  Later again, we may wish to add the ability to  $\bullet$ distinguish between lines of different thickness
- •• Instead of deriving a new class from the base class element, we can derive one from the class line for example fatline
- We then write a new interface file
- • $\bullet~$  and a new implementation

```
/* FATLINE.H: additional interface file for fat lines*/
```

```
class fatline: public line {
public: public:
   fatline(point &P, point \&Q, float thickness,
              element *ptr);
   void print() const;
private: private:
    float w;
}
```
#### Polymorphism and Reusability

```
// FATLINE: Implementation file (fatline.cpp) for
// for thick lines // for thick lines
```

```
#include "figures.h"
#include "fatline.h"
```
}

```
fatline::fatline(point &P, point &Q, float thickness,
                     element *ptr): line(P, Q, ptr)
                         // note the constructor initializer // note the constructor initializer
   w = thickness;}
void fatline::print() const
   { \tt this{\text -} \tt line::print()};
   cout << " Thickness: " << w << endl;
```

```
// DEMO: This program builds a heterogeneous linked
1/ list in which data about a line, a circle,
1/ a triangle, and a 'fat'line are stored
1/ To be linked with FIGURES, TRIANGLE, and FATLINE
```

```
#include "figures.h"
#include "triangle.h"
#include "fatline.h"
```

```
int main()
\{ element *start=NULL, *p;
// Build a heterogeneous linked list // Build a heterogeneous linked list
start = new line(point(3, 2), point(5, 5), start);
start = new circle(point(4, 4), 2, start);
start = new triangle(point(1, 1), point(6, 1),
                       point(3, 6), start);
start = new fatline(point(2, 2), point(3, 3), 0.2, start);
```

```
// DEMO: This program builds a heterogeneous linked
1/ list in which data about a line, a circle,
1/ a triangle, and a 'fat'line are stored
1/ To be linked with FIGURES, TRIANGLE, and FATLINE
```

```
#include "figures.h"
#include "triangle.h"
#include "fatline.h"
```

```
int main()
\{ element *start=NULL, *p;
// Build a heterogeneous linked list // Build a heterogeneous linked list
start = new line(point(3, 2), point(5, 5), start);
start = new circle(point(4, 4), 2, start);
start = new triangle(point(1, 1), point(6, 1),
                       point(3, 6), start);
start = new fatline(point(2, 2), point(3, 3), 0.2, start);
```
Polymorphism and Reusability

}

for (p=start; p!=NULL;  $p = p$ ->next)  $p\rightarrow$ print(); // polymorphic data handling and // late binding! // late binding!

- 14. Modify (and test) the iset class as follows
	- $\mathcal{L}_{\mathcal{A}}$  , where  $\mathcal{L}_{\mathcal{A}}$  is the set of the set of the set of the set of the set of the set of the set of the set of the set of the set of the set of the set of the set of the set of the set of the set of the replace the element addition += with the addition operator <sup>+</sup>
		- $S = S + x;$
	- replace the element removal -= with the assignment operator -
		- $S = S x;$
	- replace the null set check with the function isempty();
	- add a set union operator <sup>+</sup>
	- add a set intersection operation \*

- 15. Modify (and test) the iset class as follows
	- add a function null which removes all elements from the set and returns an empty set
	- replace the inclusion operator  $s(x)$  with the function contains() returning TRUE or FALSE

- 16. Modify (and test) the iset class
	- $\mathcal{L}_{\mathcal{A}}$  , where  $\mathcal{L}_{\mathcal{A}}$  is the set of the set of the set of the set of the set of the set of the set of the set of the set of the set of the set of the set of the set of the set of the set of the set of the represent the set with a linear linked list and do insertions with an insertion sort
	- represent the set with a binary tree

17. Create a new set class for character strings string\_set